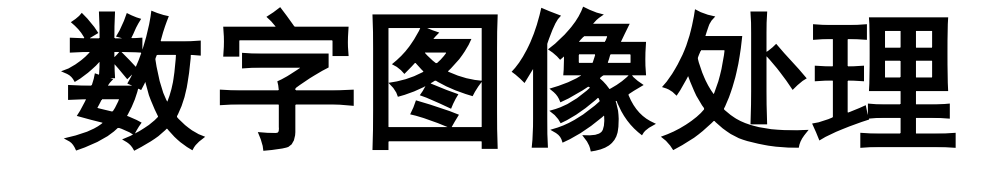

# 代数运算与几何变换

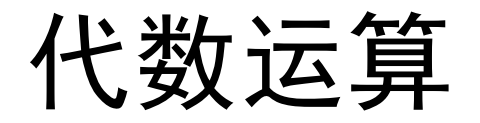

# 代数运算定义

 代数运算是指两幅或多幅输入图像进行点对点的加、 减、乘或除计算而得到输出图像的运算。

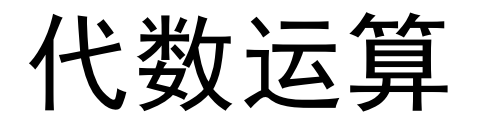

- 代数运算用途
	- 减法运算可以用来减去背景,运动检测,进行梯度 幅度运算
	- 加法运算可以用来降低图像中的<mark>随机噪音</mark>(前提是 图像中的其他部分必须是不动的)。加法运算可以 达到二次或多次曝光的效果。
	- 乘法运算通常用来进行掩模运算
	- 除法运算可以用来归一化

乘法和除法用的比较少,但在某些应用上很重要

减法

- 减法的表示
	- $g(x, y) = f(x, y) h(x, y)$
	- 通过计算两幅图像所有对应像素点的差来表示两幅图像 的差异

## 高阶位平面带有图像大量的可见信息 低阶位平面分布着图像一些细节信息

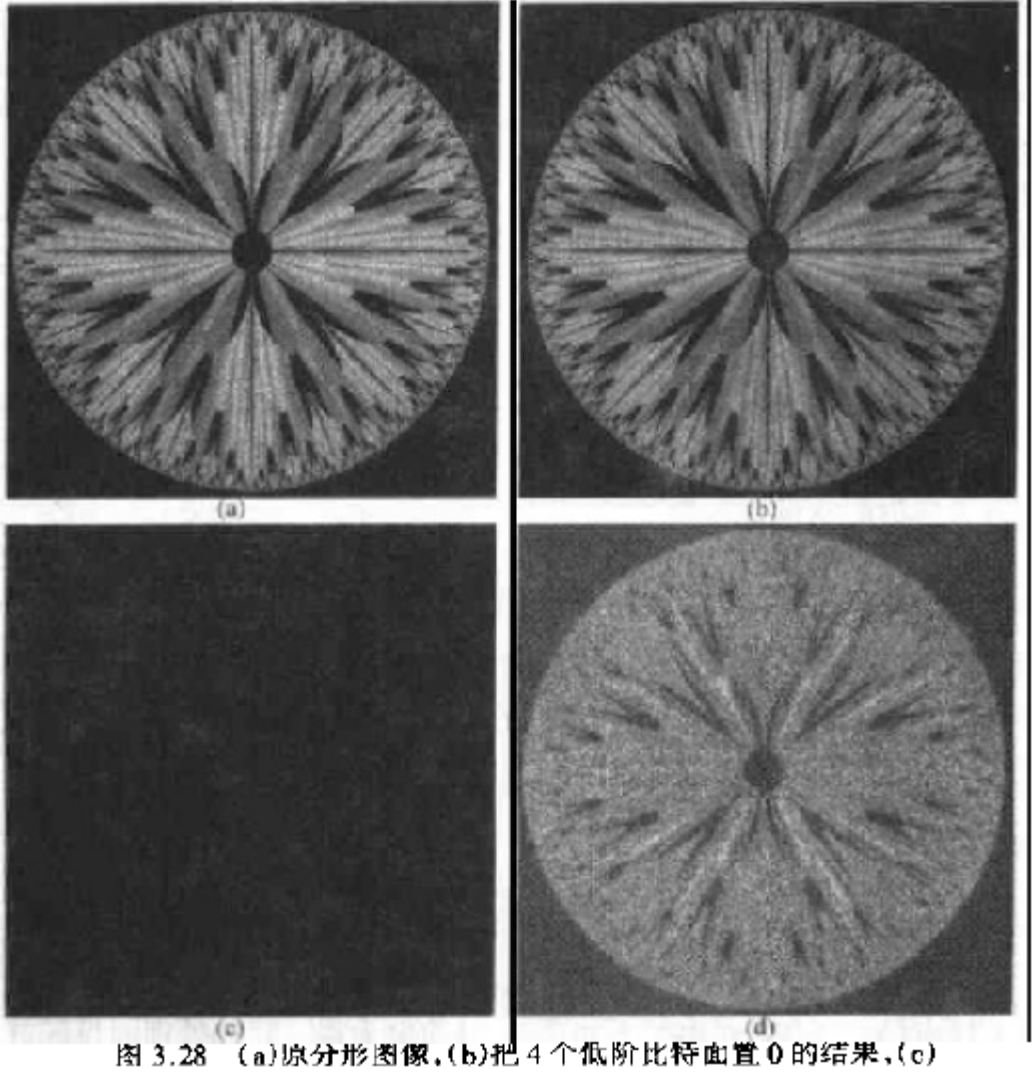

(a)和(b)间的差别,(d)直方图均衡后的差值图像(原 图像由 Swarthmore学院的 Melissa D. Binde先生提供)

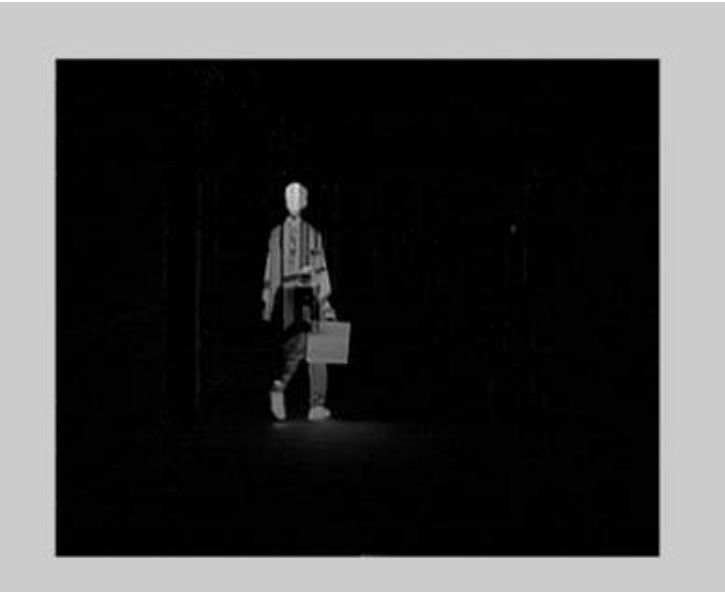

#### 用减法处理来移去图像中静止的部分。

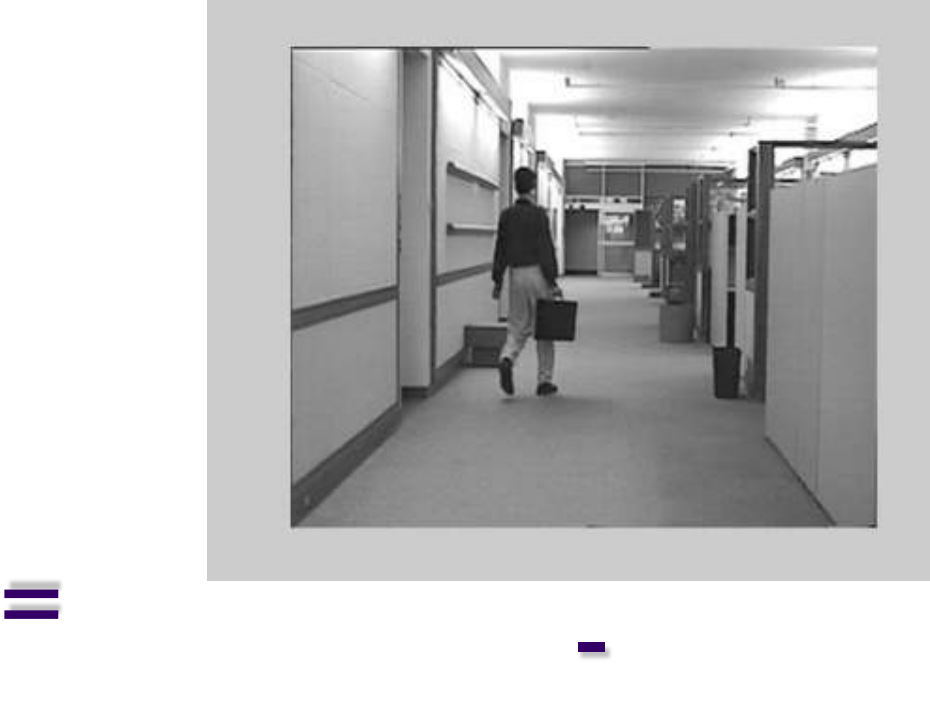

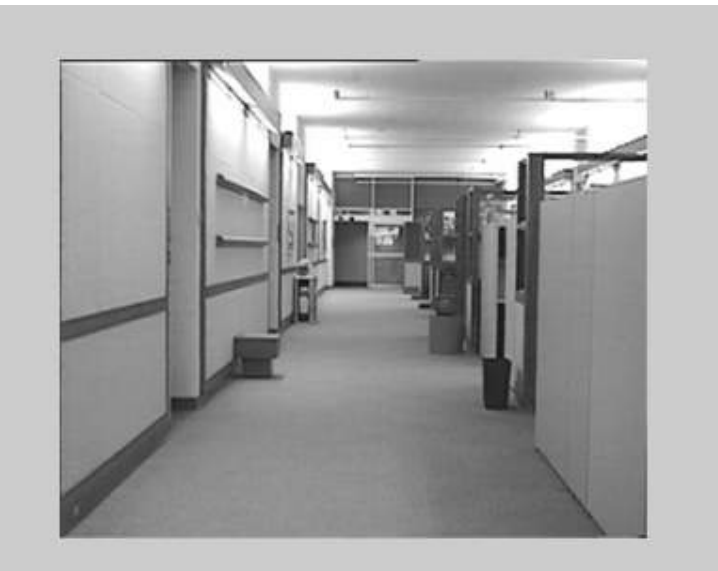

#### 代数运算与几何变换 6 2018年3月26日

# 加法

- 噪声分类
	- 加性噪声:加性噪声和图像信号强度不相关。  $g(x, y) = f(x, y) + n(x, y)$
	- 乘性噪声:乘性噪声和图像信号是相关的。  $g(x, y) = f(x, y) + f(x, y) \times n(x, y)$
	- 椒盐(Salt and Pepper)噪声: 黑图像上的白点, 白图像上 的黑点。
	- 量化噪声:是由量化过程引起的,解决的最好方法是最 佳量化。

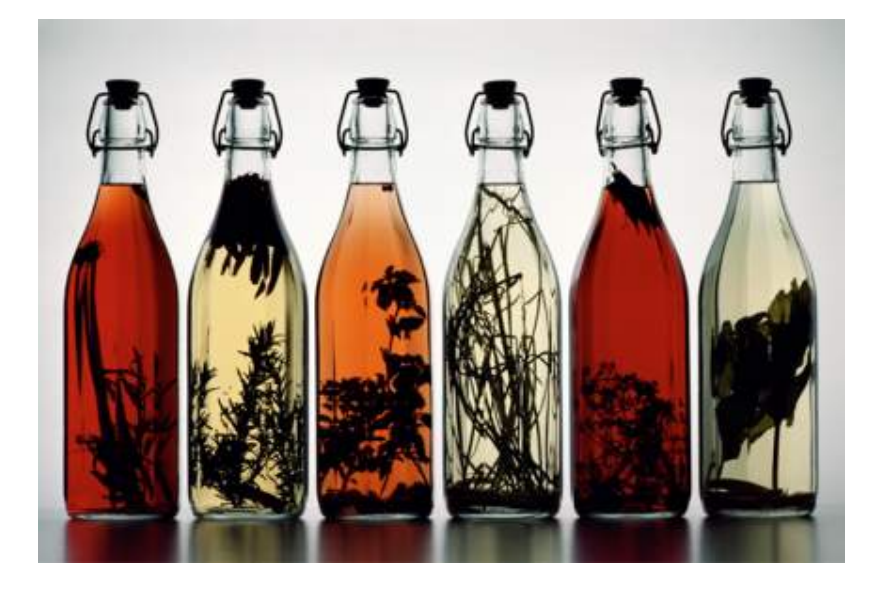

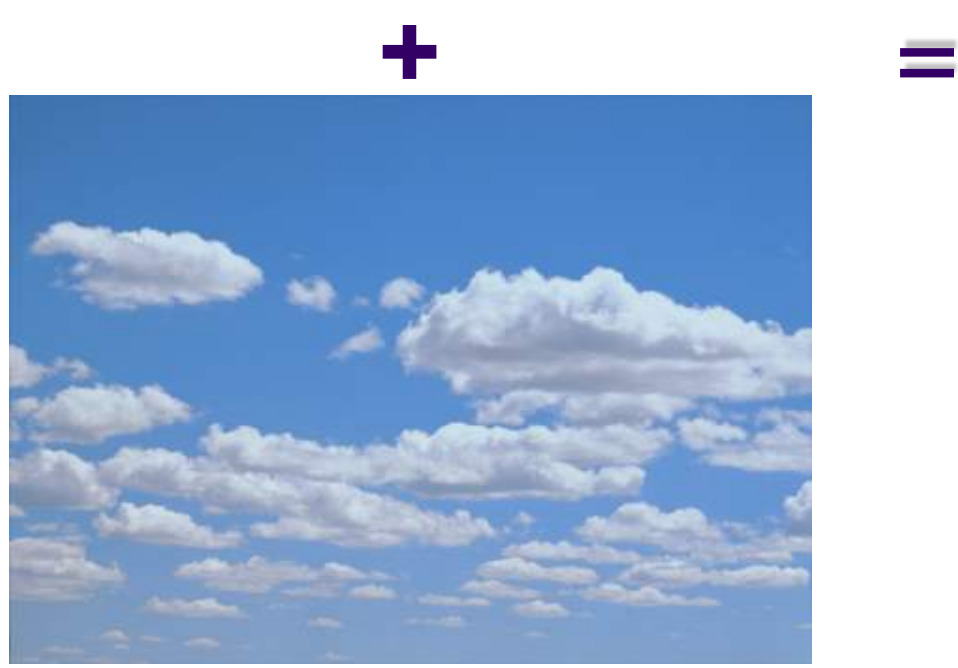

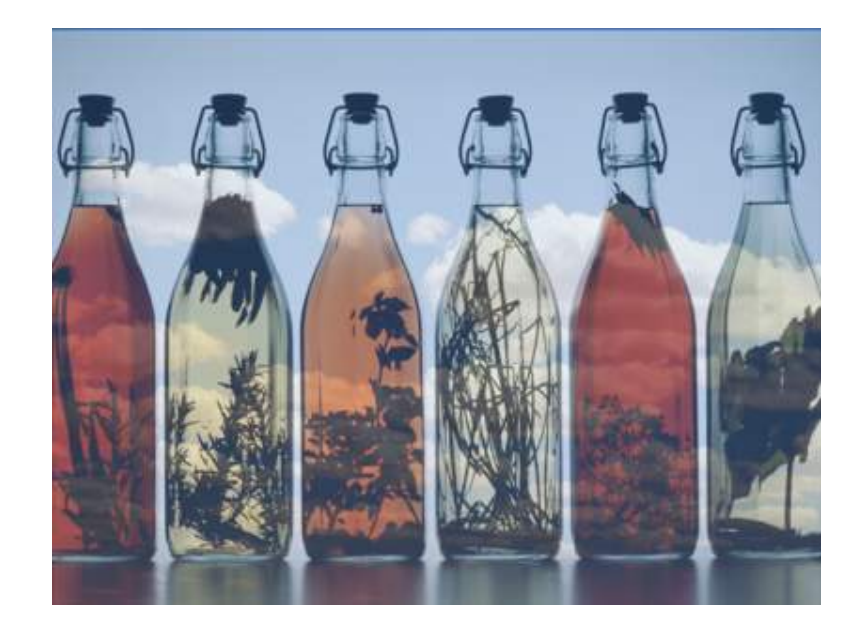

#### 化数运算与几何变换 2018年3月26日 - 2018年3月26日 - 2018年3月26日 - 2018年3月26日 - 2018年3月26日 - 2018年3月26日 - 2018年3月26日 - 2018年3月26日 - 20

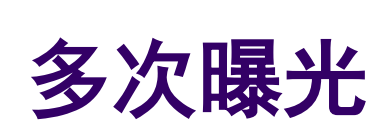

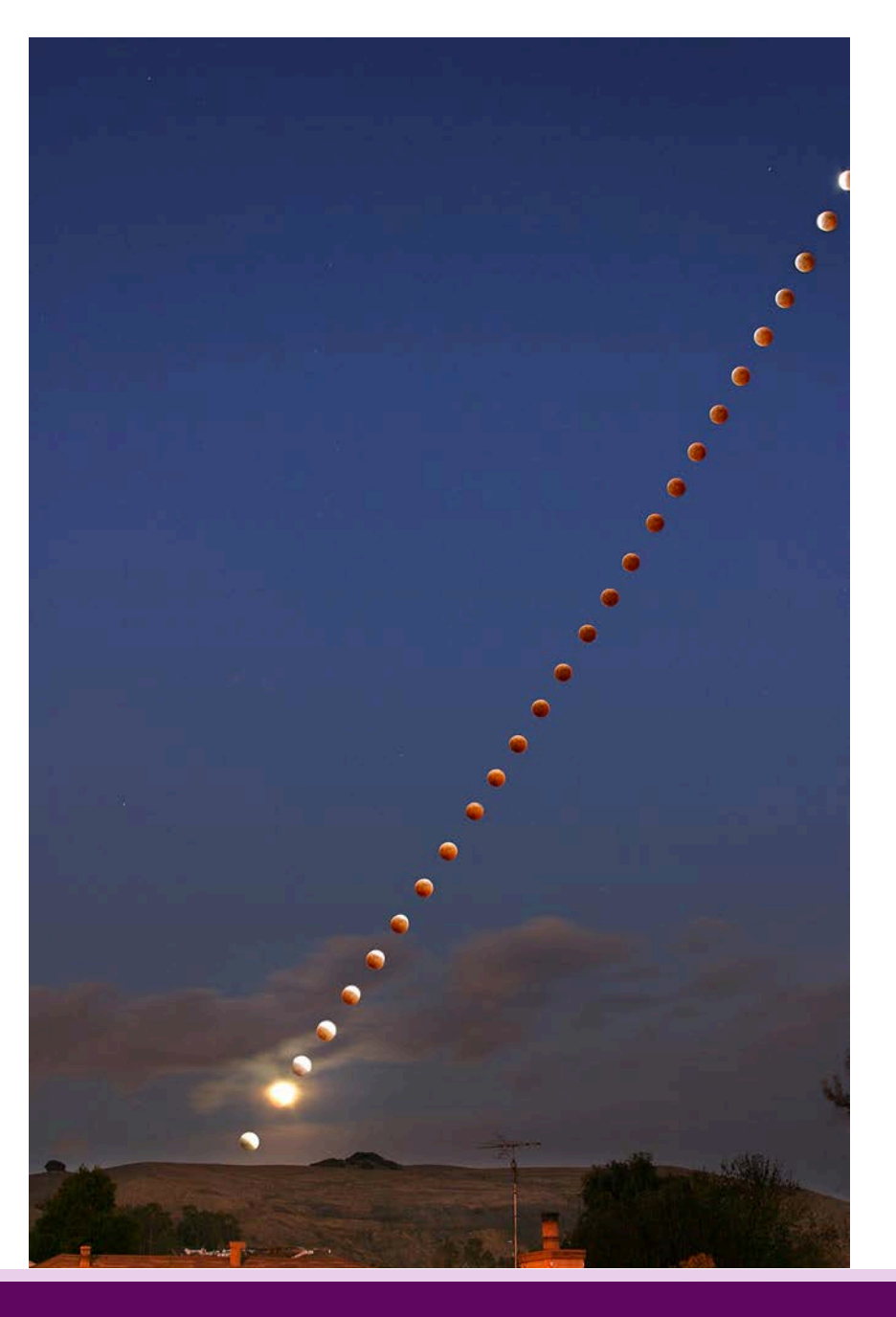

# 加法

例子

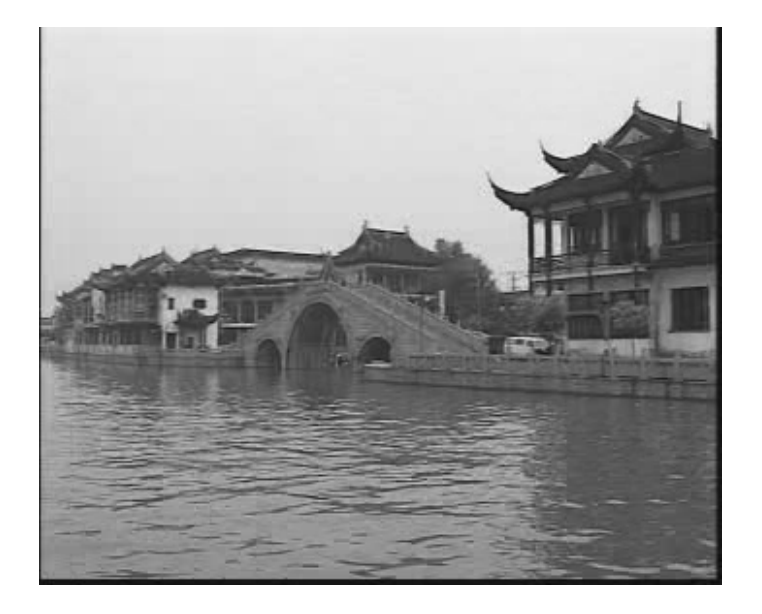

上海朱家角风光 有加性噪声的朱家角风光

代数运算与几何变换 2018年2月26日 10 2018年3月26日 10 2018年3月26日 2018年3月26日

# 加法

例子

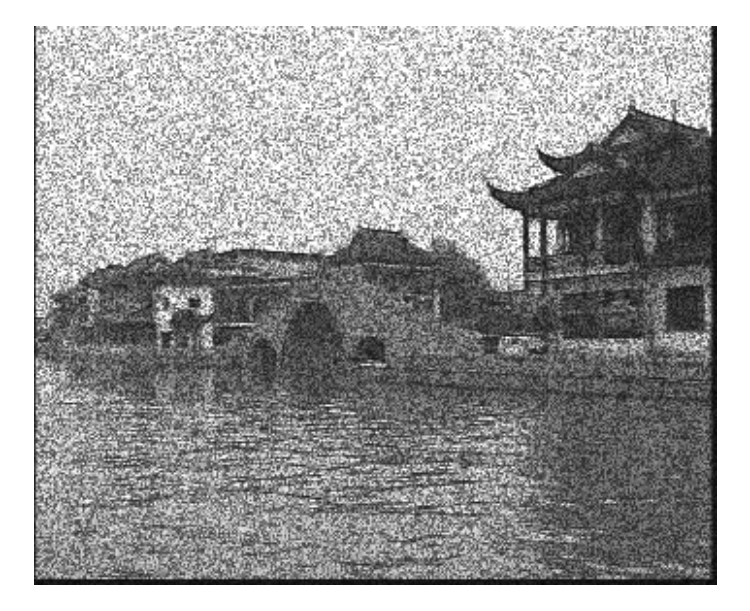

#### 有乘性噪声的朱家角风光 有椒盐噪声的朱家角风光

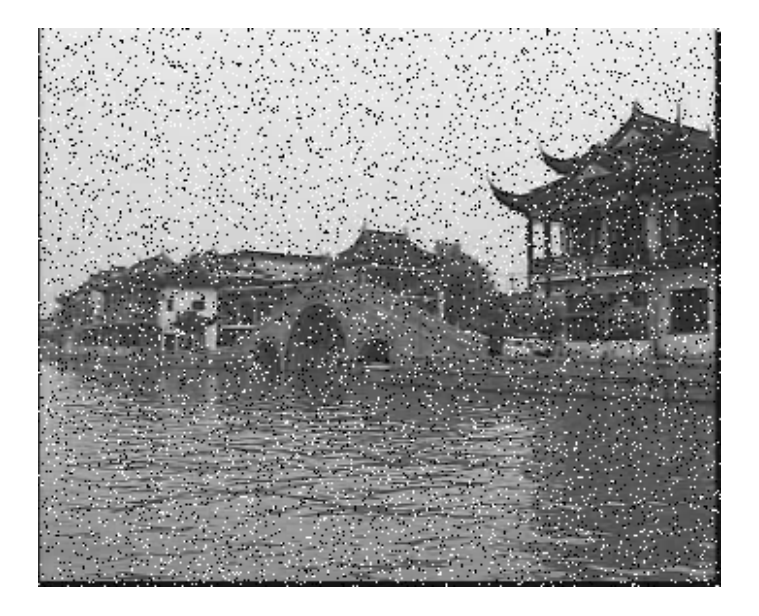

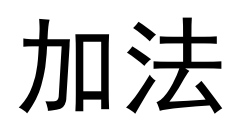

例子

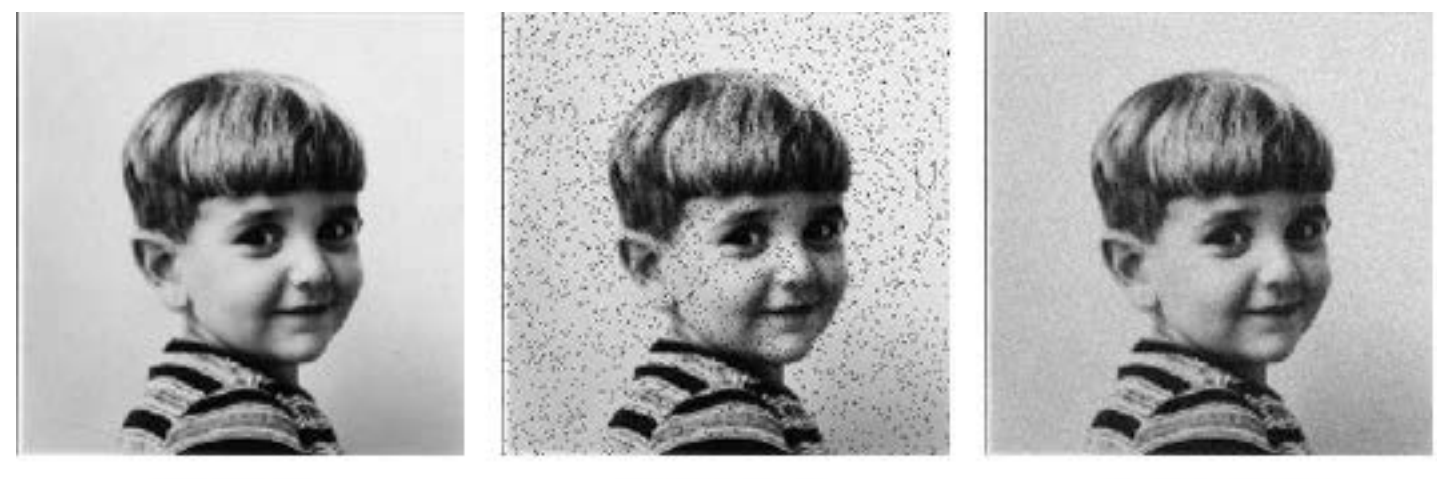

原图像

椒盐噪声

### 高斯噪声

## 加法运算可以用来降低图像中的随机加性噪音

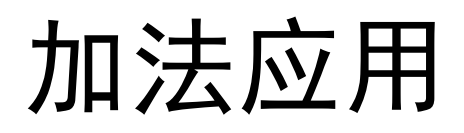

# Lenna的8个随机加性噪音图片

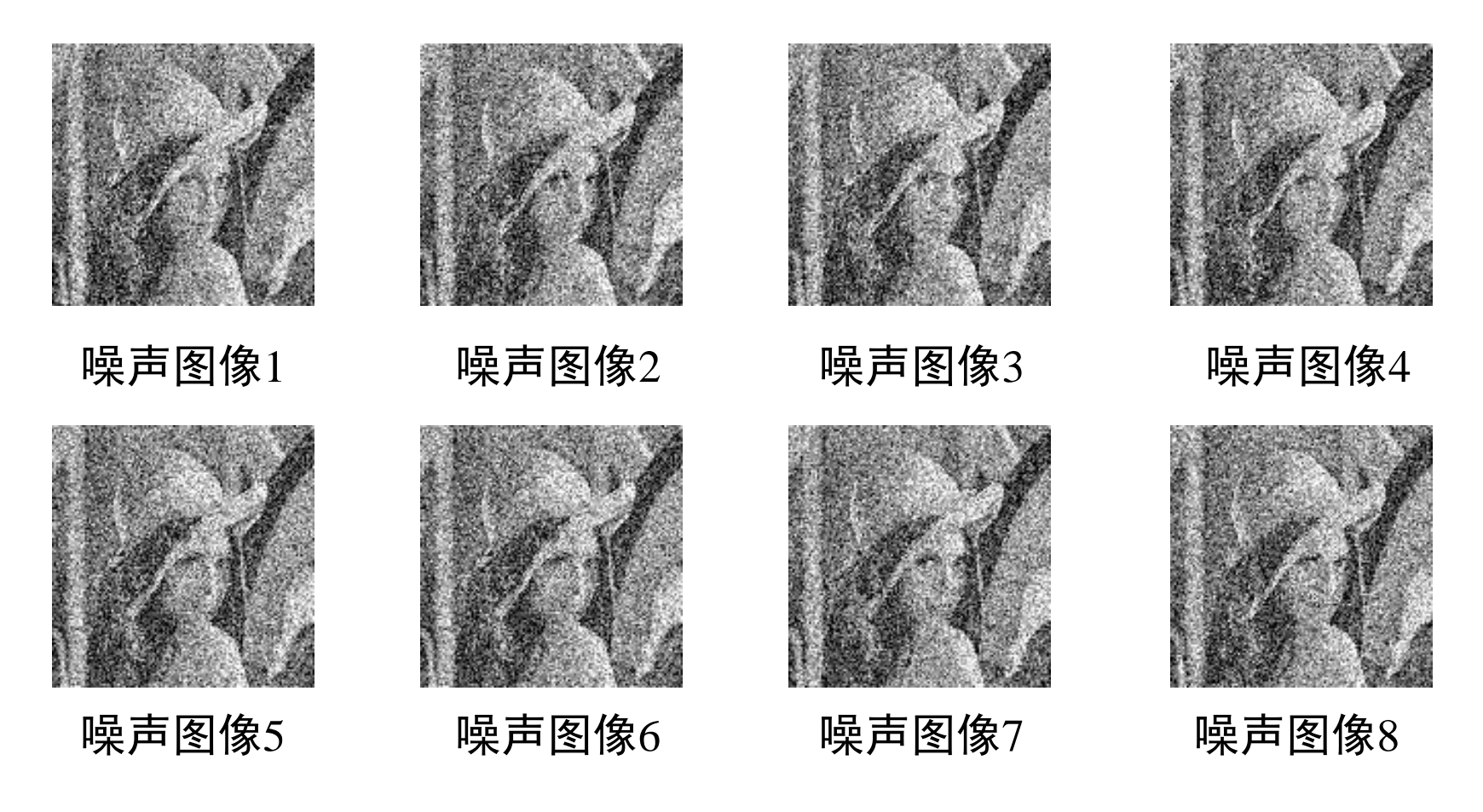

代数运算与几何变换 13 2018年3月26日 13 2018年3月26日 14 2018年3月26日 14 2018年3月26日 2018年3月26日 2018年3月26日

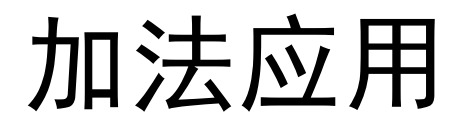

## 降噪后的图像

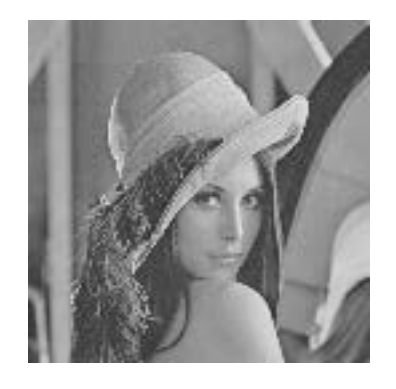

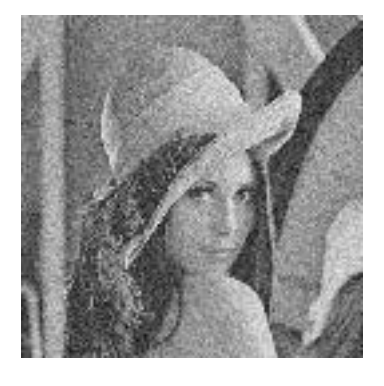

原始图像 降噪后图像

# 几何变换

- 图像的几何变换是指使用户将原始图像按照需要 产生大小、形状和位置变化的图像。
- 图像的几何变换有二维变换和三维变换以及由三 维向二维平面投影变换等。
- 从变换的性质分, 图像的几何变换有位置(平移、 镜像、旋转)、形状变换(比例缩放)和复合变 换等。
- 从易到难, 主要工具: 线性代数。

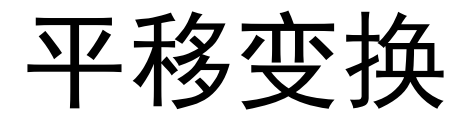

## 图像平移变换

$$
\begin{cases}\nx = x_0 + \Delta x \\
y = y_0 + \Delta y\n\end{cases}
$$

$$
\begin{bmatrix} x \\ y \\ 1 \end{bmatrix} = \begin{bmatrix} 1 & 0 & \Delta x \\ 0 & 1 & \Delta y \\ 0 & 0 & 1 \end{bmatrix} \times \begin{bmatrix} x_0 \\ y_0 \\ 1 \end{bmatrix}
$$

$$
\begin{cases} x_0 = x - \Delta x \\ y_0 = y - \Delta y \end{cases}
$$

$$
\begin{bmatrix} x_0 \\ y_0 \\ 1 \end{bmatrix} = \begin{bmatrix} 1 & 0 & -\Delta x \\ 0 & 1 & -\Delta y \\ 0 & 0 & 1 \end{bmatrix} \times \begin{bmatrix} x \\ y \\ 1 \end{bmatrix}
$$

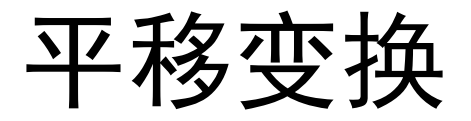

 平移后图像上的每一点都可以在原图像中找到对应的点。 对于不在原图像中的点,可以直接将它的像素值统一设置 为0或者255(对于灰度图就是黑色或白色)。

$$
F = \begin{bmatrix} f_{11} & f_{12} & \cdots f_{1n-1} & f_{1n} \\ f_{21} & f_{22} & \cdots f_{2n-1} & f_{2n} \\ \vdots & \vdots & \ddots & \vdots \\ f_{n1} & f_{n2} & \cdots f_{nn-1} & f_{nn} \end{bmatrix} \qquad G = \begin{bmatrix} 0 & 0 & 0 & \cdots & 0 \\ 0 & f_{11} & f_{12} & \cdots & f_{1n-1} \\ 0 & f_{21} & f_{22} & \cdots & f_{2n-1} \\ \vdots & \vdots & \ddots & \vdots & \vdots \\ 0 & f_{n1} & f_{n2} & \cdots & f_{nn-1} \end{bmatrix}
$$

$$
H = \begin{bmatrix} 255 & 255 & 255 & \cdots & 255 \\ 255 & f_{11} & f_{12} & \cdots f_{1n-1} \\ 255 & f_{21} & f_{22} & \cdots f_{2n-1} \\ \cdots & \cdots & \cdots & \cdots & \cdots \\ 255 & f_{n1} & f_{n2} & \cdots f_{nn-1} \end{bmatrix}
$$

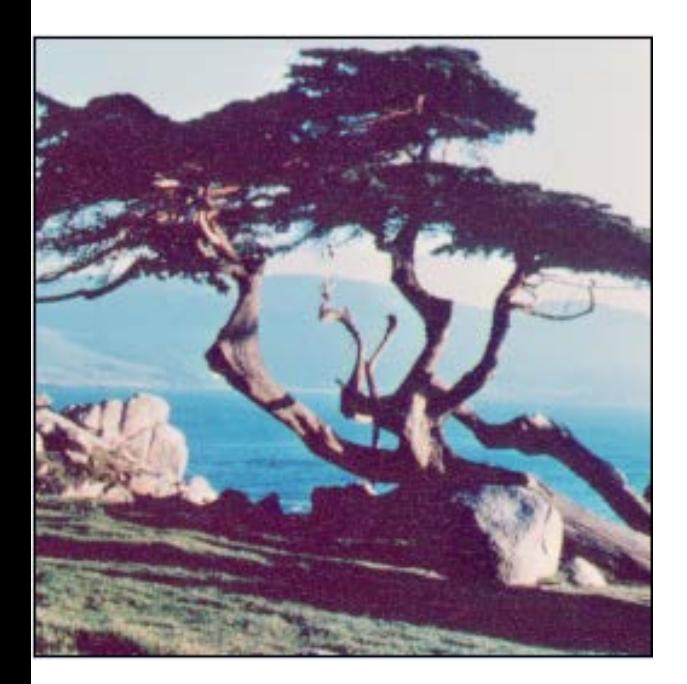

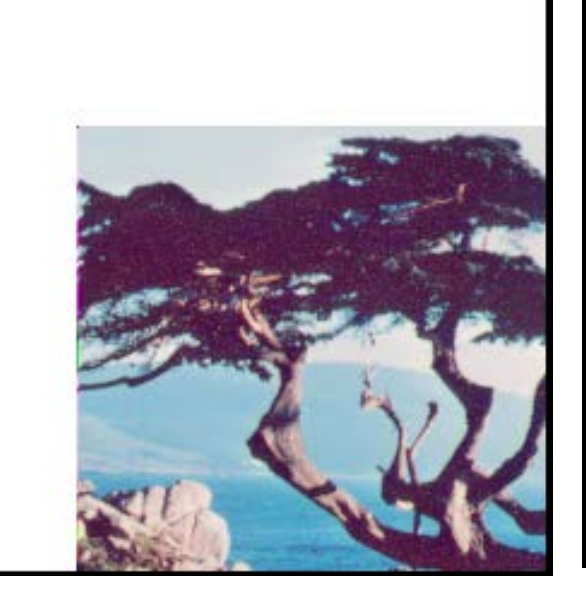

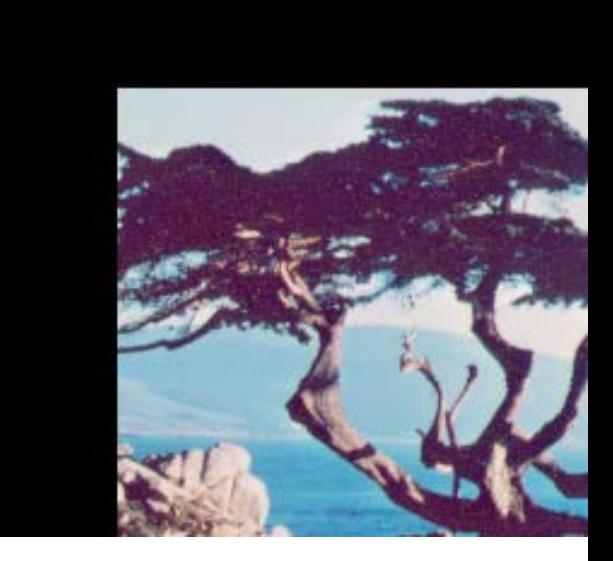

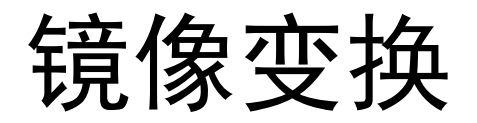

 图像的镜像变换不改变图像的形状。图像的镜像 变换分为三种:水平镜像,垂直镜像和对角镜像

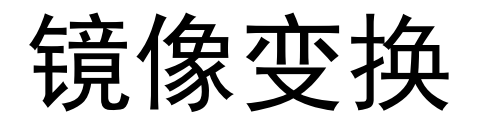

- 图像水平镜像
	- 图像的水平镜像操作是将图像左半部分和右半部分 以图像垂直中轴线为中心进行镜像对换。
	- $\bullet$  设图像的大小为 $M \times N$ , 水平镜像可按式计算

$$
\begin{cases}\ni' = i \\
j' = N - j + 1\n\end{cases}
$$

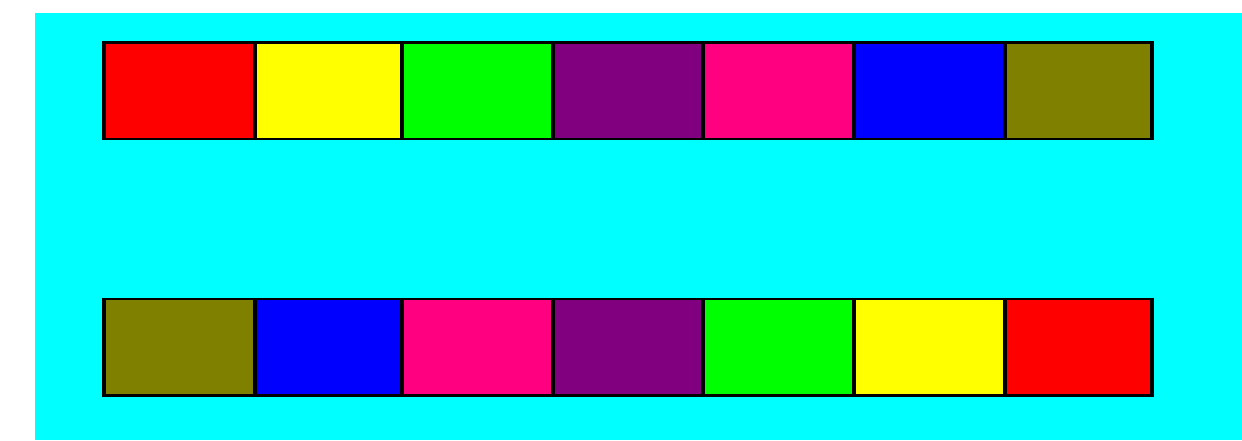

$$
F = \begin{bmatrix} f_{11} & f_{12} & f_{13} & f_{14} & f_{15} \\ f_{21} & f_{22} & f_{23} & f_{24} & f_{25} \\ f_{31} & f_{32} & f_{33} & f_{34} & f_{35} \\ f_{41} & f_{42} & f_{43} & f_{44} & f_{45} \\ f_{51} & f_{52} & f_{53} & f_{54} & f_{55} \end{bmatrix} \quad F = \begin{bmatrix} f_{15} & f_{14} & f_{13} & f_{12} & f_{11} \\ f_{25} & f_{24} & f_{23} & f_{22} & f_{21} \\ f_{35} & f_{34} & f_{33} & f_{32} & f_{31} \\ f_{45} & f_{44} & f_{43} & f_{42} & f_{41} \\ f_{55} & f_{54} & f_{53} & f_{52} & f_{51} \end{bmatrix}
$$

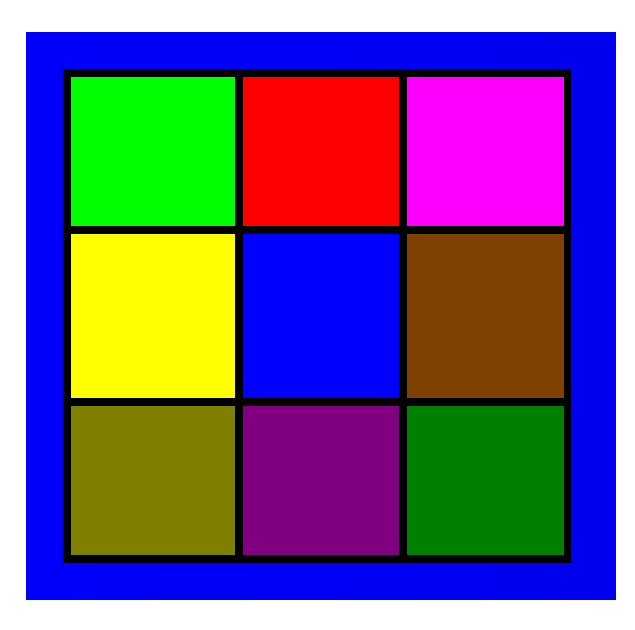

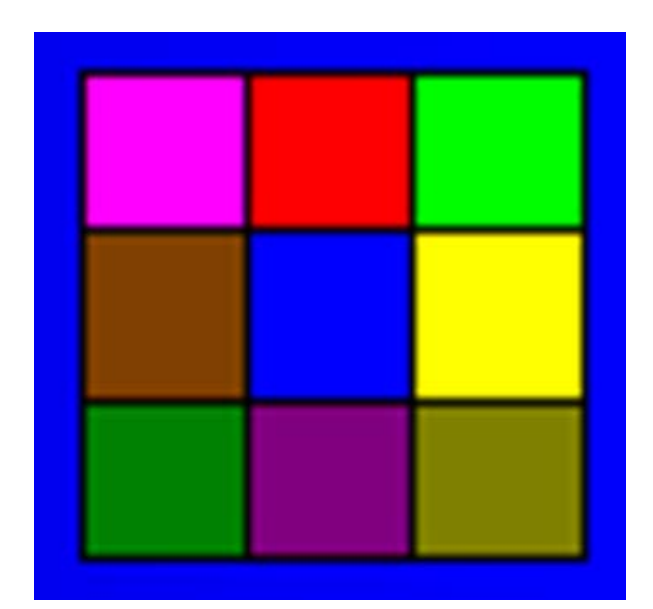

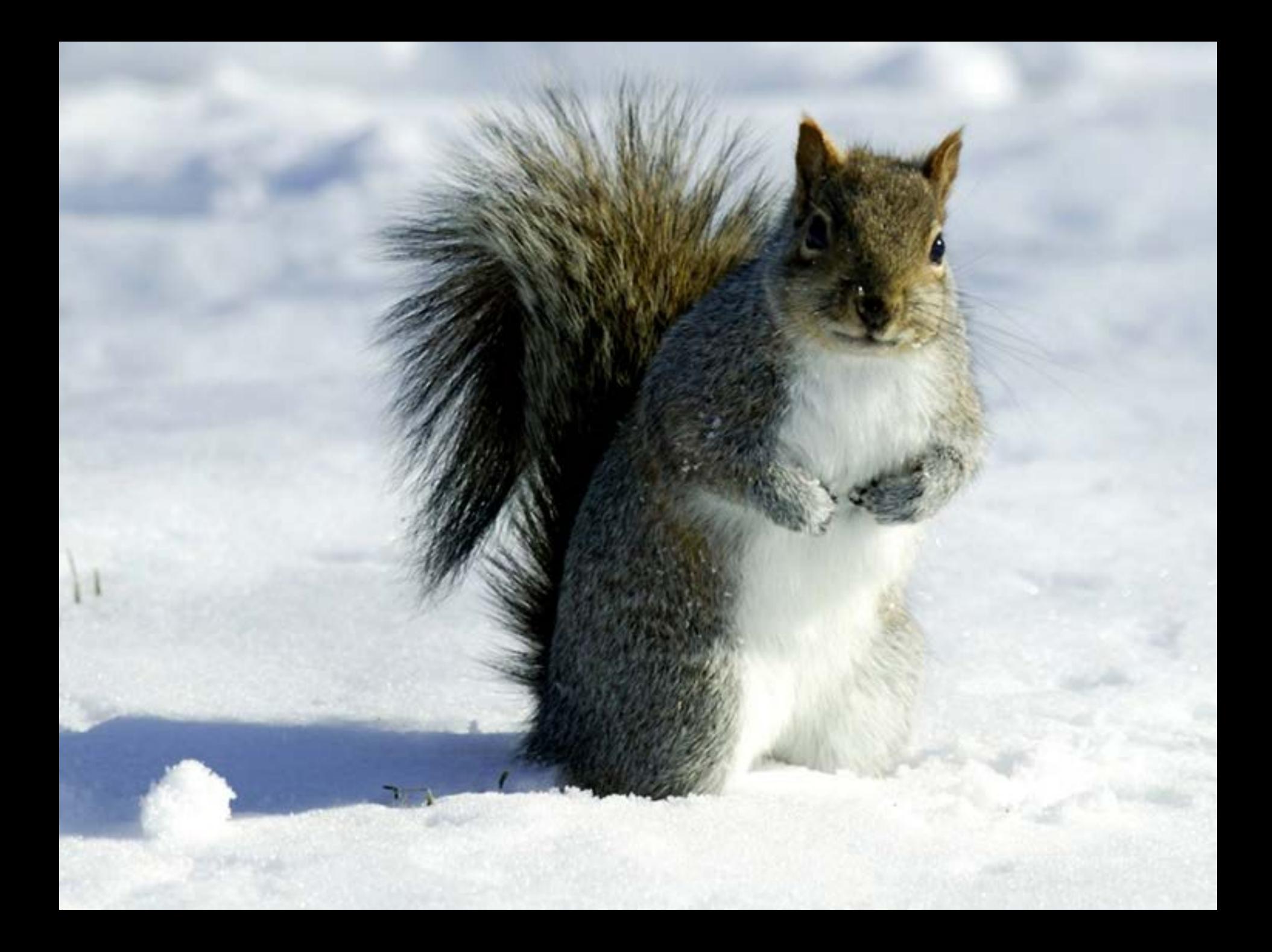

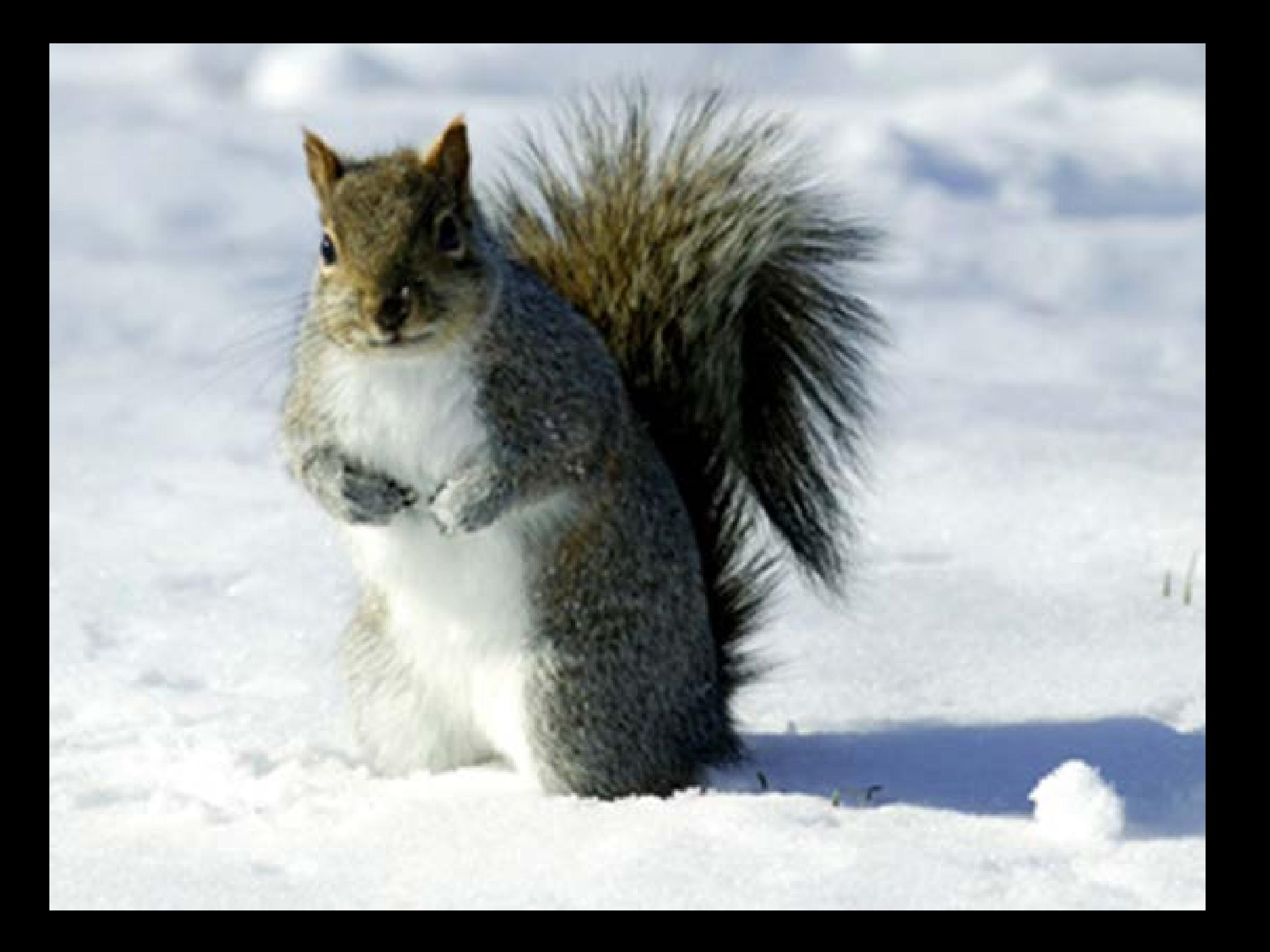

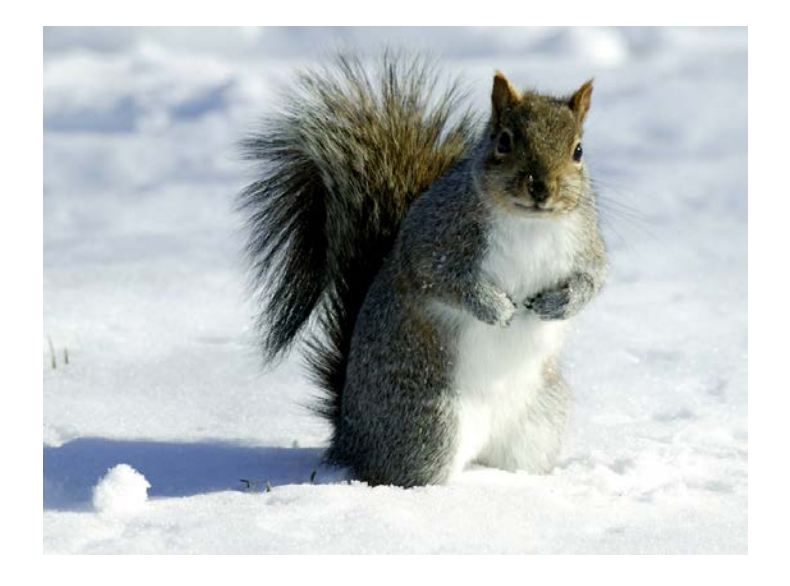

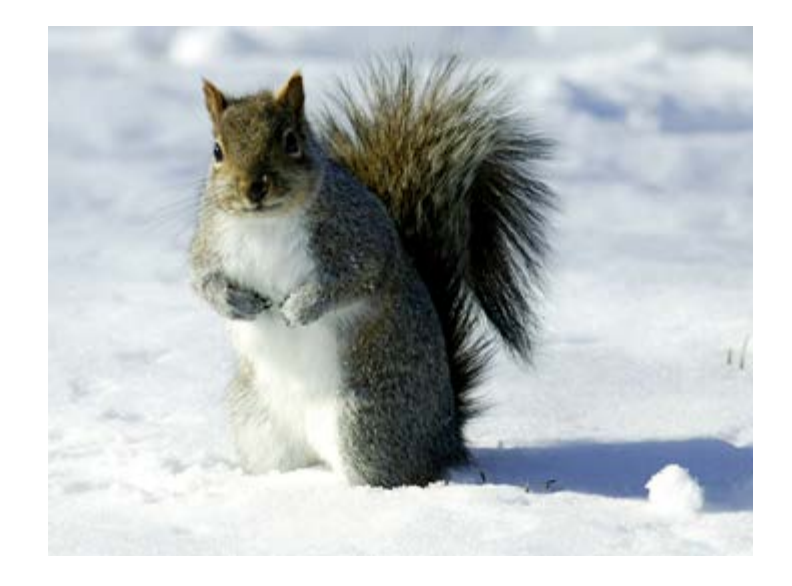

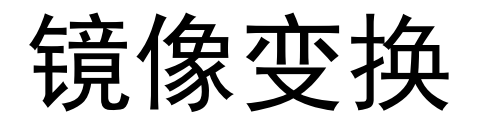

- 图像垂直镜像
	- 图像的垂直镜像操作是将图像上半部分和下半部分 以图像水平中轴线为中心进行镜像对换。
	- 设图像的大小为M × N, 垂直镜象可按式计算

$$
\begin{cases}\ni' = M - i + 1 \\
j' = j\n\end{cases}
$$

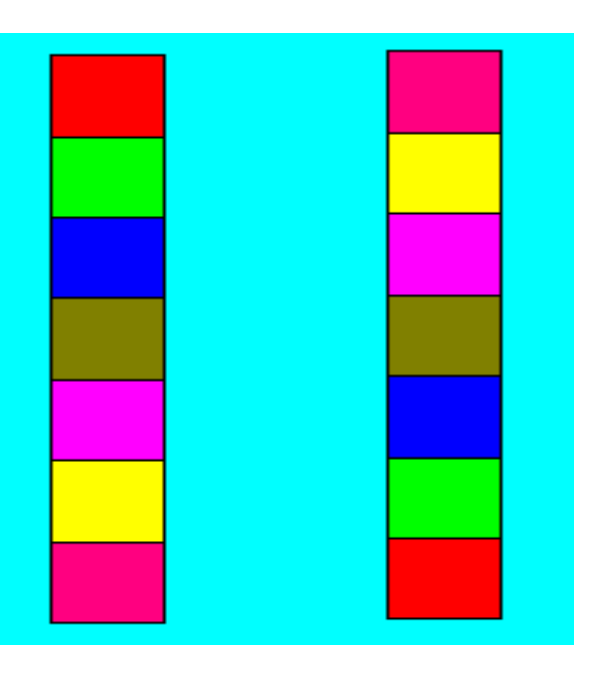

$$
F = \begin{bmatrix} f_{11} & f_{12} & f_{13} & f_{14} & f_{15} \\ f_{21} & f_{22} & f_{23} & f_{24} & f_{25} \\ f_{31} & f_{32} & f_{33} & f_{34} & f_{35} \\ f_{41} & f_{42} & f_{43} & f_{44} & f_{45} \\ f_{51} & f_{52} & f_{53} & f_{54} & f_{55} \end{bmatrix}
$$

$$
H = \begin{bmatrix} f_{51} & f_{52} & f_{53} & f_{54} & f_{55} \\ f_{41} & f_{42} & f_{43} & f_{44} & f_{45} \\ f_{31} & f_{32} & f_{33} & f_{34} & f_{35} \\ f_{21} & f_{22} & f_{23} & f_{24} & f_{25} \\ f_{11} & f_{12} & f_{13} & f_{14} & f_{15} \end{bmatrix}
$$

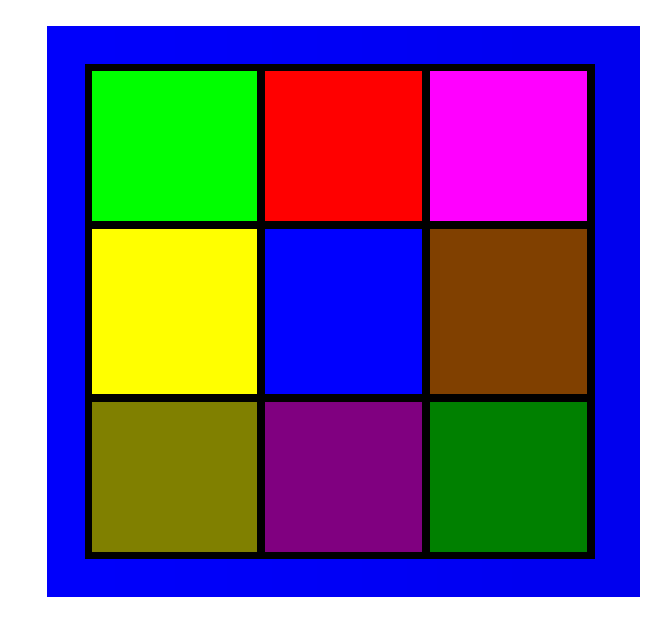

#### 代数运算与几何变换 26 2018

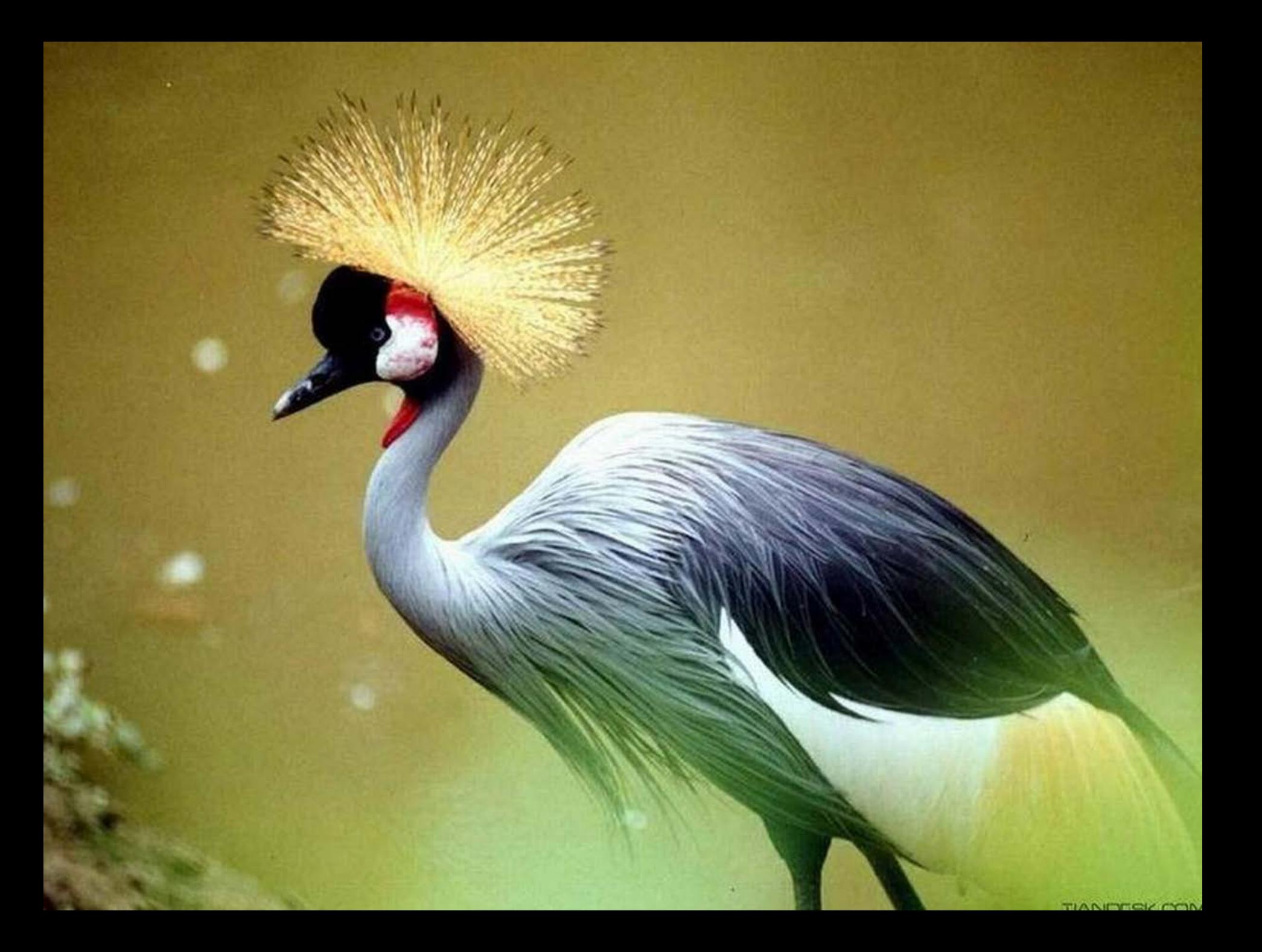

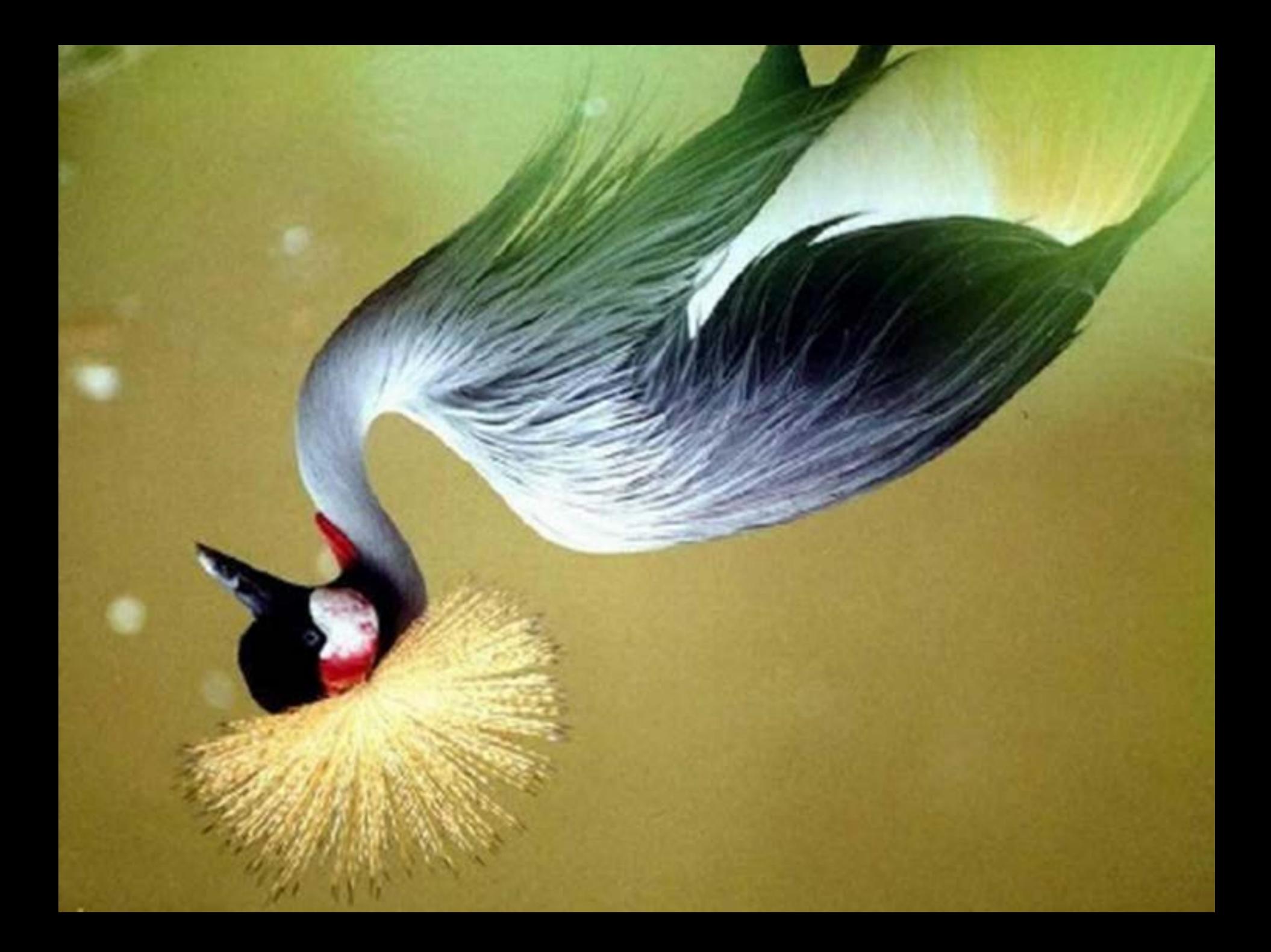

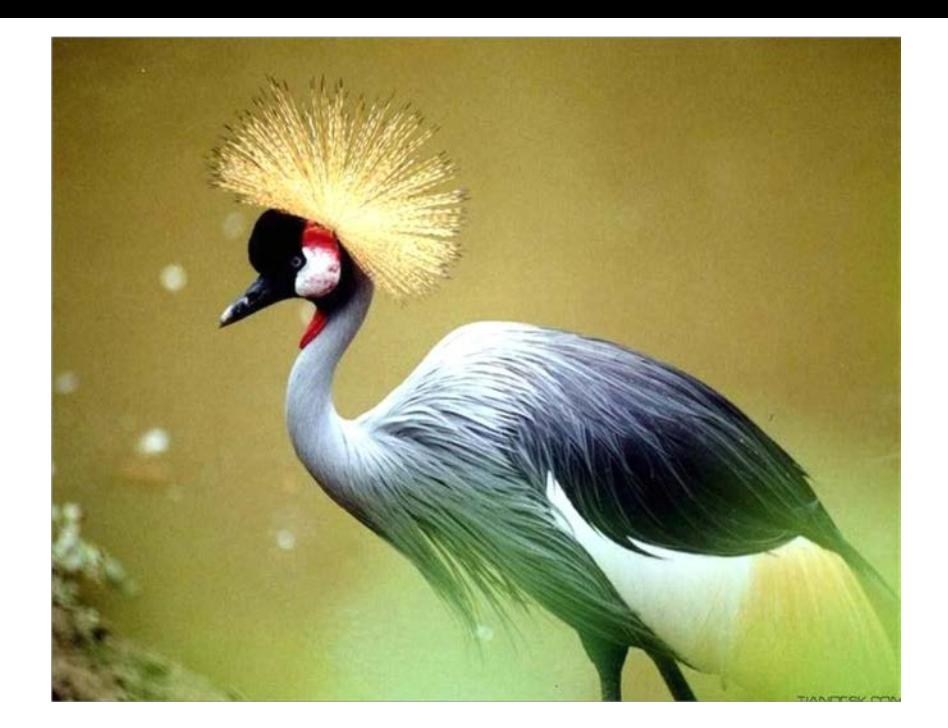

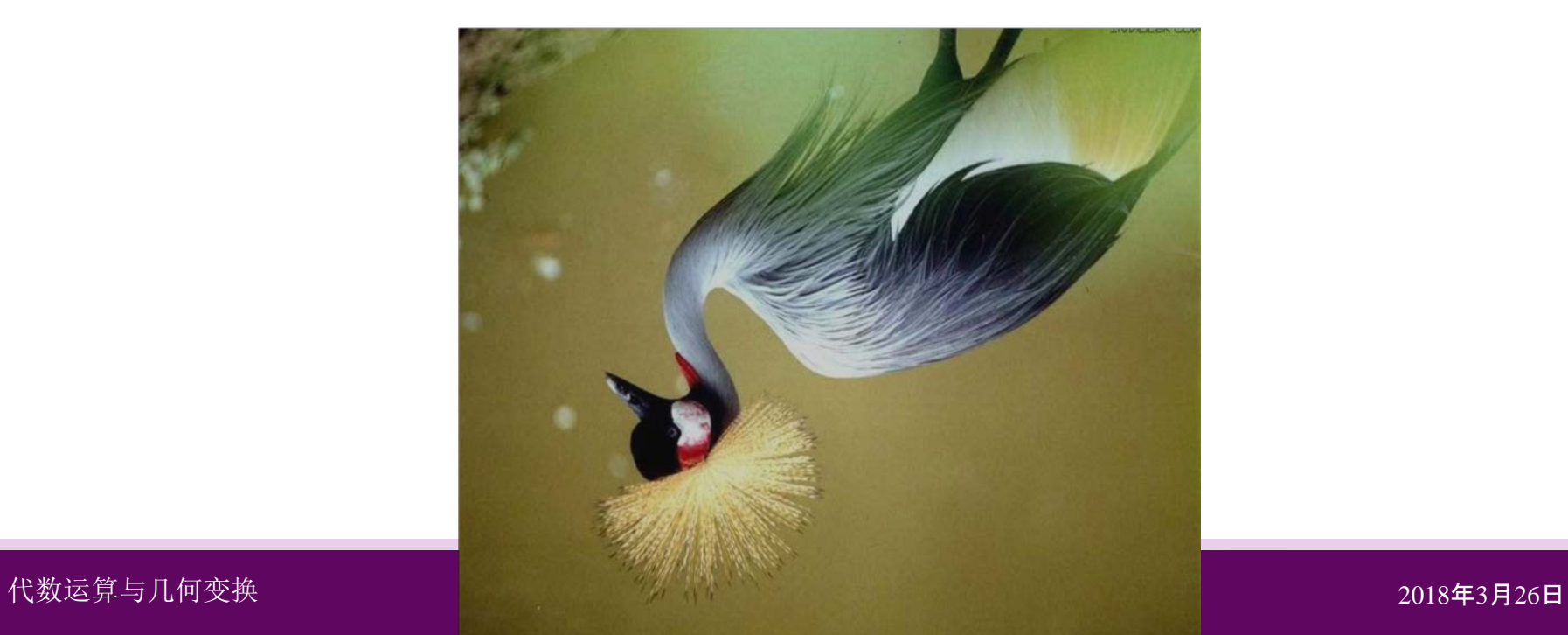

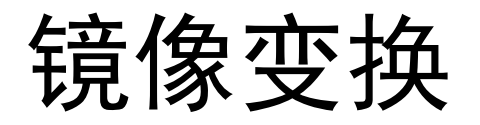

- 图像对角镜像
	- 图像的对角镜像操作是将图像以图像水平中轴线和 垂直中轴线的交点为中心进行镜像对换。
	- 相当于将图像先后进行水平镜像和垂直镜像。
	- $\bullet$  设图像的大小为 $M \times N$ , 对角镜像可按式计算

$$
\begin{cases}\ni' = M - i + 1 \\
j' = N - j + 1\n\end{cases}
$$

$$
F = \begin{bmatrix} f_{11} & f_{12} & f_{13} & f_{14} & f_{15} \\ f_{21} & f_{22} & f_{23} & f_{24} & f_{25} \\ f_{31} & f_{32} & f_{33} & f_{34} & f_{35} \\ f_{41} & f_{42} & f_{43} & f_{44} & f_{45} \\ f_{51} & f_{52} & f_{53} & f_{54} & f_{55} \end{bmatrix} \quad H = \begin{bmatrix} f_{55} & f_{54} & f_{53} & f_{52} & f_{51} \\ f_{45} & f_{44} & f_{43} & f_{42} & f_{41} \\ f_{35} & f_{34} & f_{33} & f_{32} & f_{31} \\ f_{25} & f_{24} & f_{23} & f_{22} & f_{21} \\ f_{15} & f_{14} & f_{13} & f_{12} & f_{11} \end{bmatrix}
$$

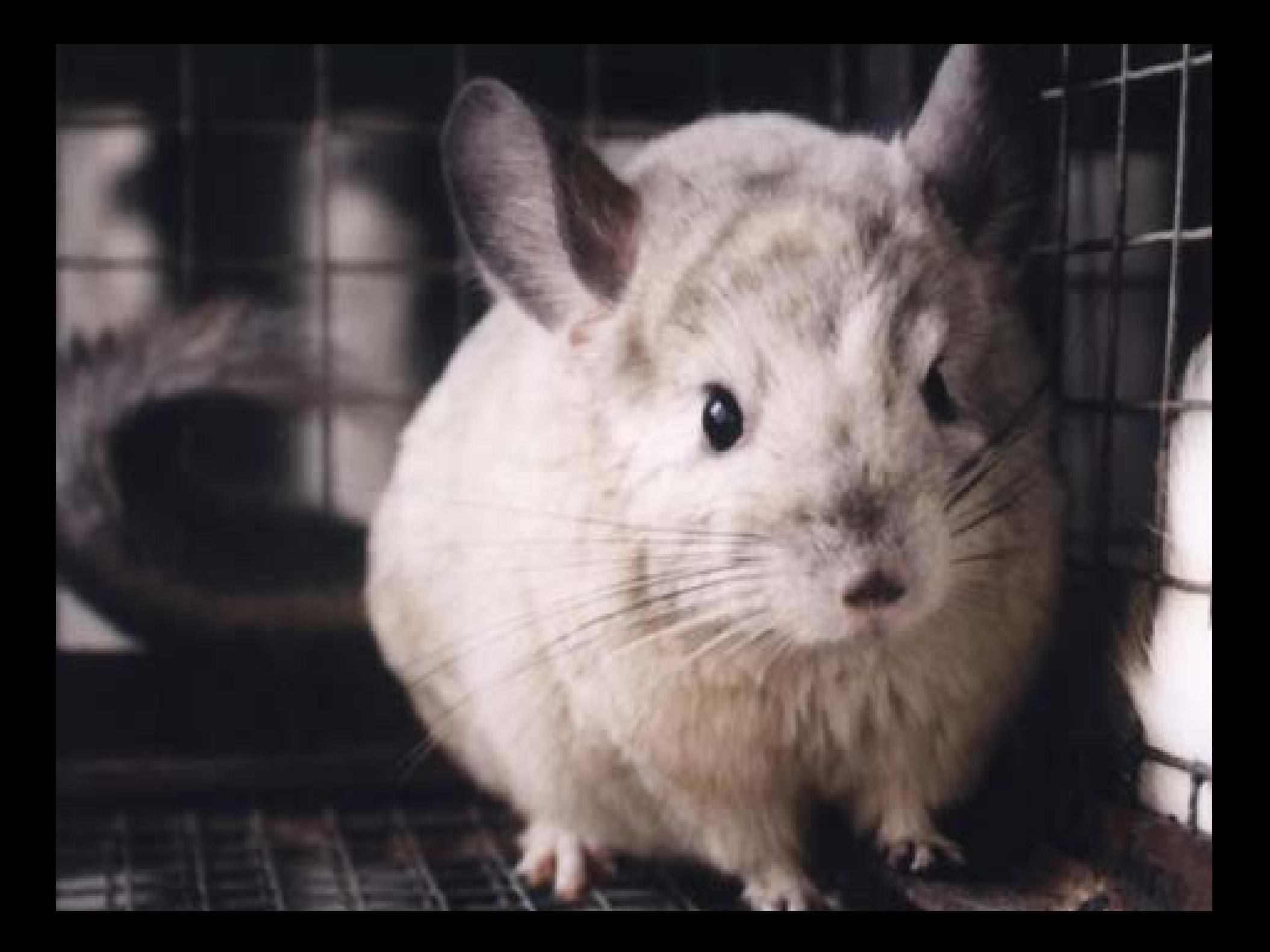

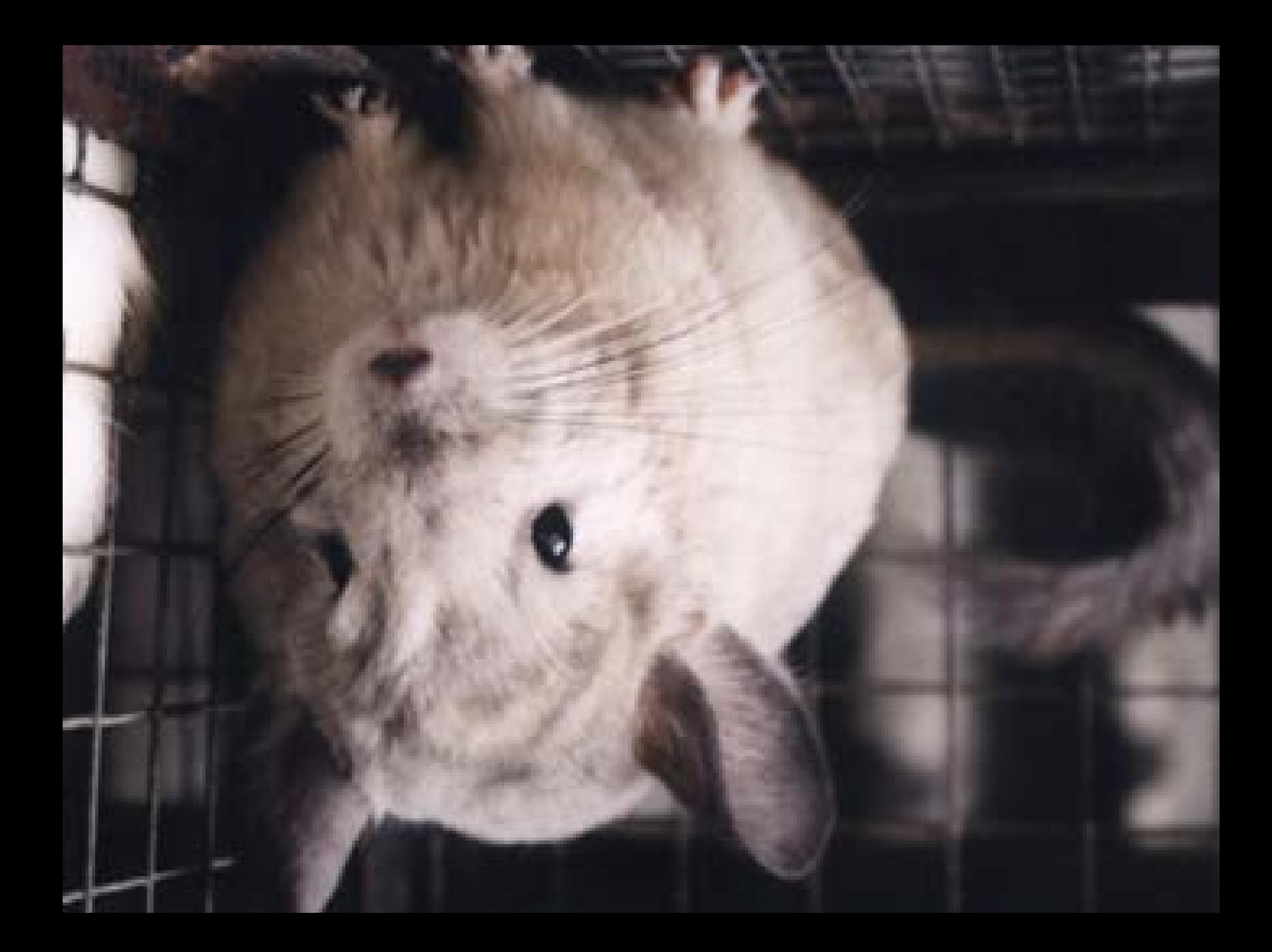

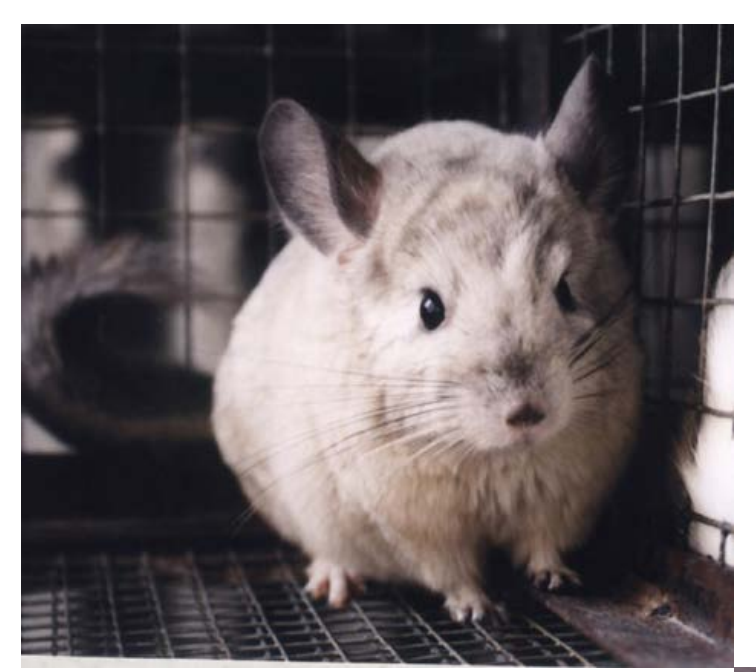

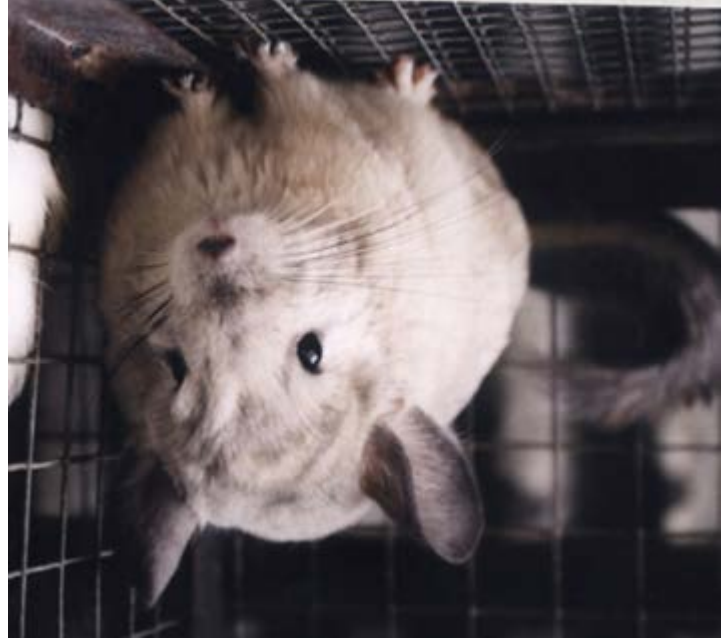

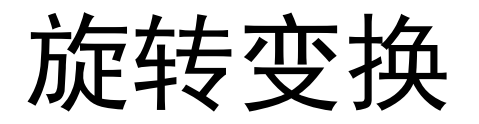

- 图像旋转变换
	- 旋转(rotation)中心: 通常的做法是以图像的中心为 圆心旋转,将图像上的所有像素都旋转一个相同的 角度。

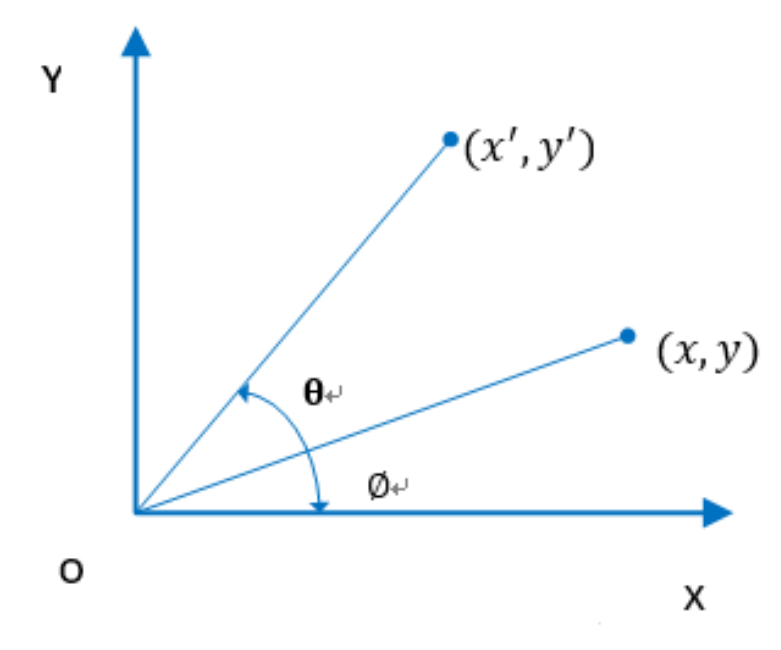

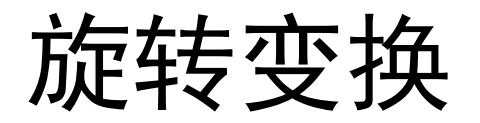

- 图像旋转变换
	- 图像的旋转变换是图像的位置变换, 但旋转后, 图像的大小 一般会改变。和图像平移一样, 在图像旋转变换中既可以把 转出显示区域的图像截去,旋转后也可以扩大图像范围以显 示所有的图像。

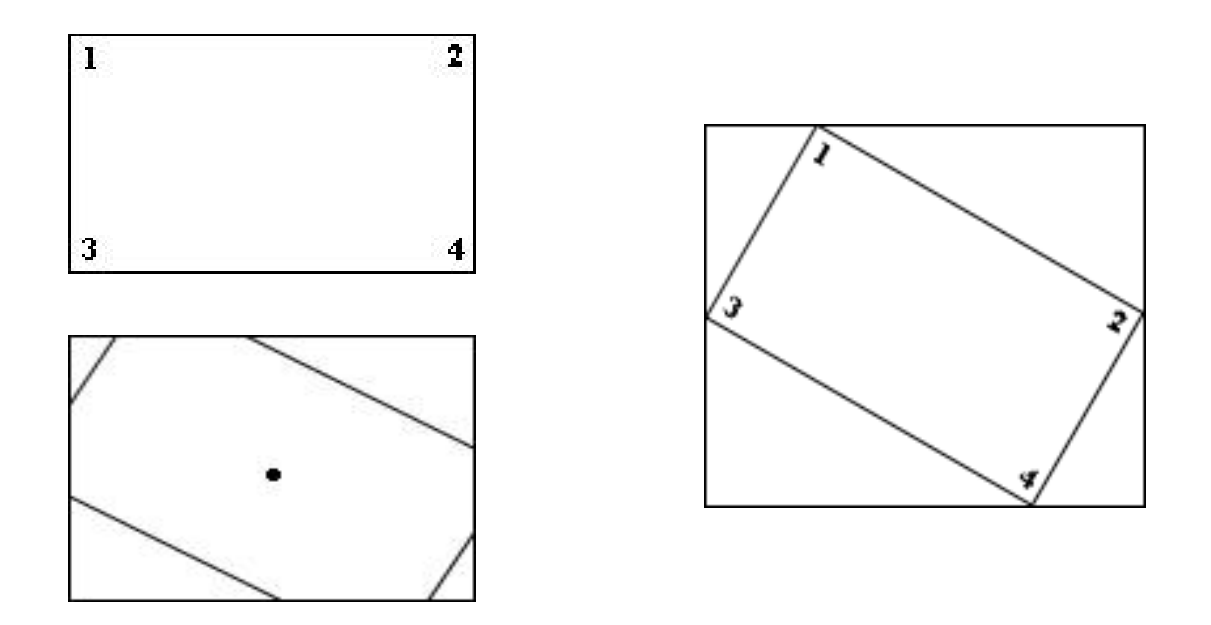
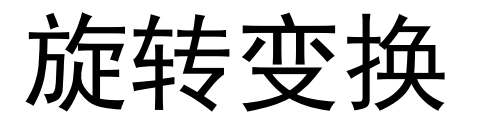

- 设旋转前 $(x_0, y_0)$ 的坐标分别为 $x_0 = r \cos b$ ;  $y_0 =$  $r \sinh k$ , 当旋转 $a \noplus \mathbb{E}$ 后: 旋转后的坐标 $(x_1, y_1)$ 的 坐标分别为
- $\begin{array}{c} \end{array}$  $\begin{array}{c} \hline \end{array}$  $\big\{$  $\left| \right|$  $= r \sin(b - a) = r \sin b \cos a - r \cos b \sin a = -x_0 \sin a +$  $= r \cos(b - a) = r \cos b \cos a + r \sin b \sin a = x_0 \cos a +$  $y_1 = r \sin(b - a) = r \sin b \cos a - r \cos b \sin a = -x_0 \sin a + y_0 \cos a$  $x_1 = r \cos(b - a) = r \cos b \cos a + r \sin b \sin a = x_0 \cos a + y_0 \sin a$  $sin(b-a) = r sin b cos a - r cos b sin a = -x<sub>0</sub> sin a + y<sub>0</sub> cos$  $cos(b-a) = r cos b cos a + r sin b sin a = x<sub>0</sub> cos a + y<sub>0</sub> sin$  $1 - I \sin(\theta - \alpha) - I \sin \theta$  cos  $\alpha$   $I \cos \theta \sin \alpha - \alpha_0 \sin \alpha + \gamma_0$  $\gamma_1$  -  $\prime$  cos( $\prime$  a) -  $\prime$  cos $\prime$  cosa  $\prime$   $\prime$  sin $\prime$  sin $\prime$  sin $\prime$  -  $\lambda_0$  cosa  $\prime$  y<sub>0</sub>

#### 写成矩阵表达式为

$$
\begin{bmatrix} x_1 & y_1 & 1 \end{bmatrix} = \begin{bmatrix} x_0 & y_0 & 1 \end{bmatrix} \begin{bmatrix} \cos a & -\sin a & 0 \\ \sin a & \cos a & 0 \\ 0 & 0 & 1 \end{bmatrix}
$$

## 比例缩放变换

- 图像比例缩放变换
	- 图像比例缩放是指将给定的图像在x轴方向按比例 缩放 $f_x$ 倍,在 $y$ 轴方向按比例缩放 $f_y$ 倍,从而获得 一幅新的图像。

$$
\begin{cases}\nX = f_x \cdot X_0 \\
Y = f_y \cdot Y_0\n\end{cases}
$$

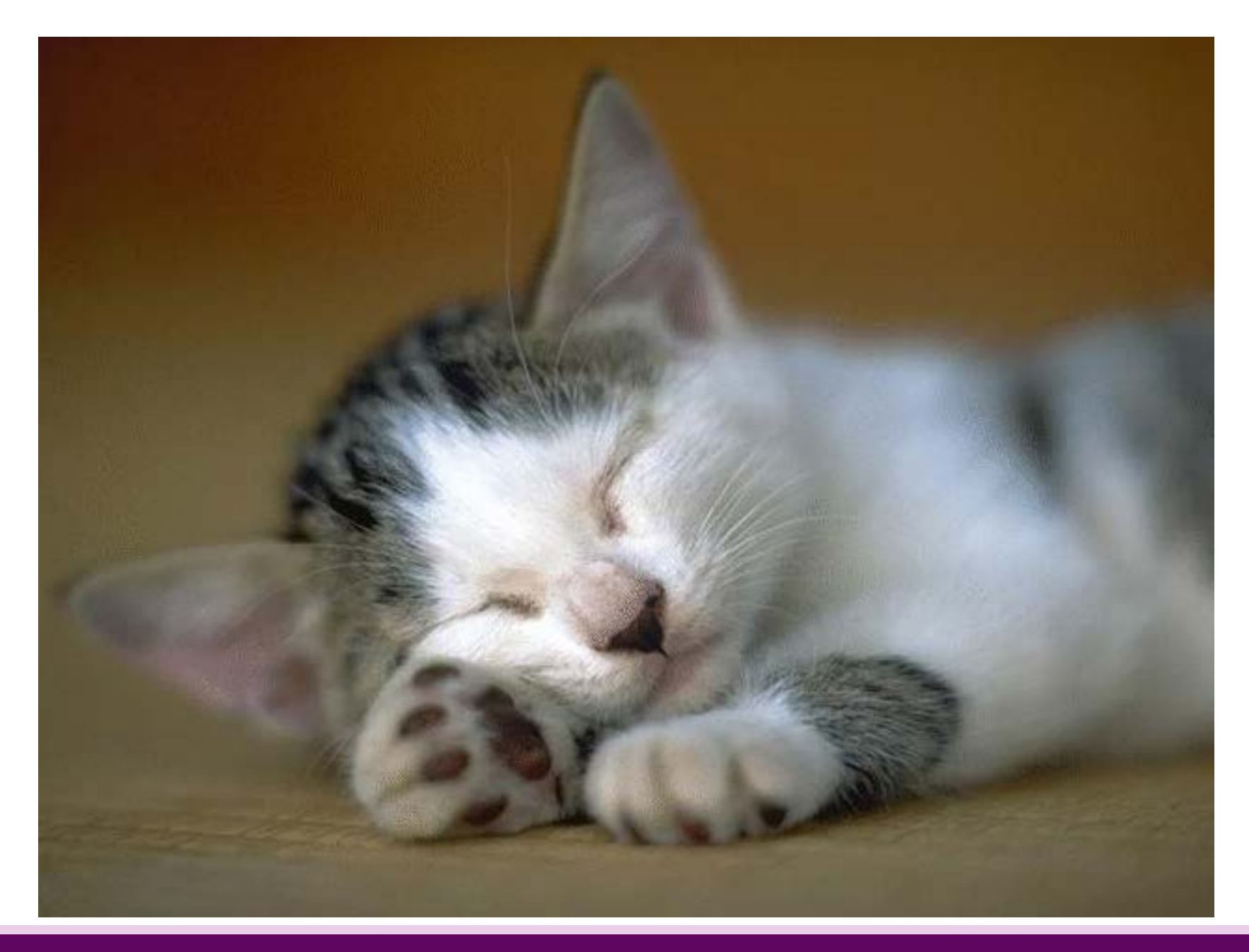

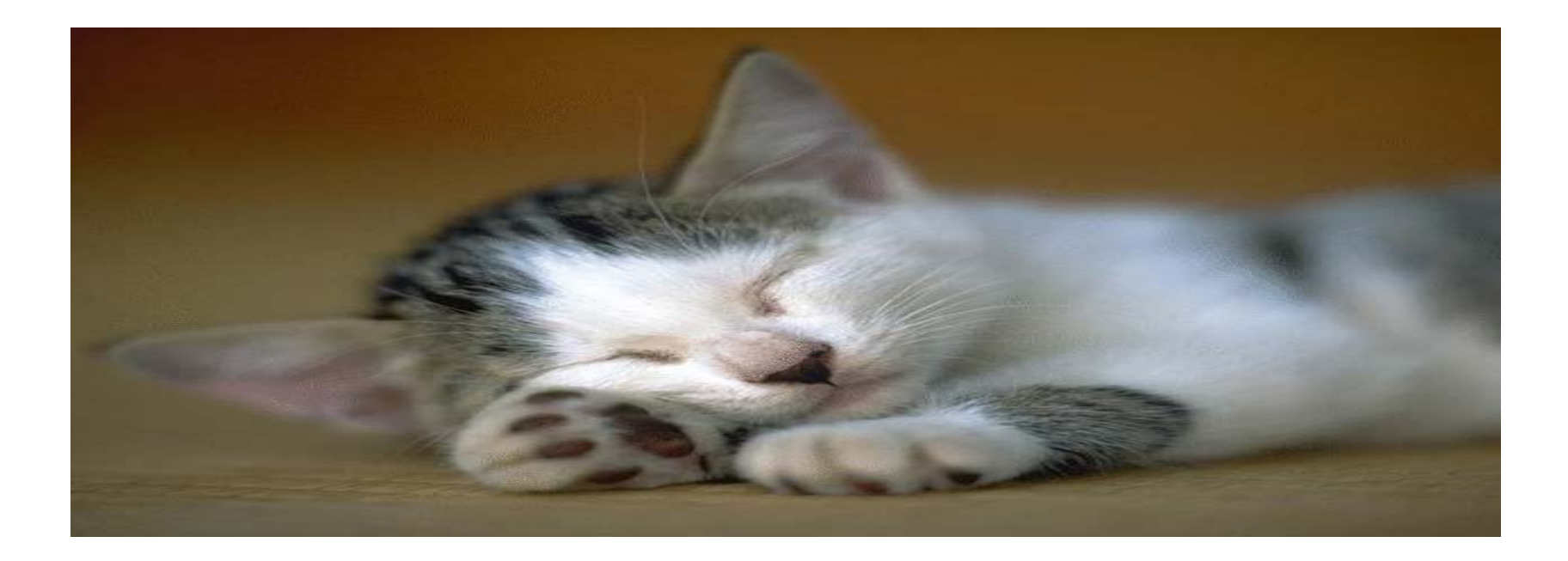

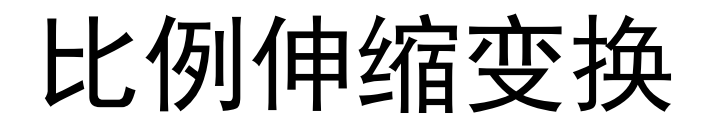

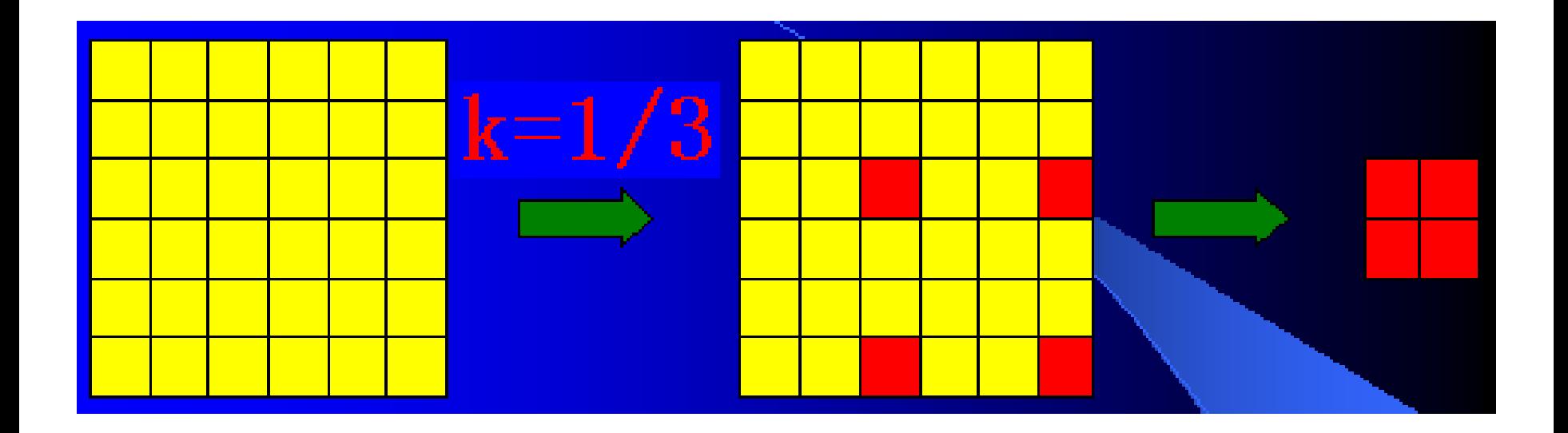

# 比例伸缩变换

- 图像的比例缩小变换
	- 从数码技术的角度来说, 图像的缩小是将通过减少 像素个数来实现的。
	- 因此,需要根据所期望缩小的尺寸数据,从原图像 中选择合适的像素点,使图像缩小之后可以尽可能 保持原有图像的概貌特征不丢失。

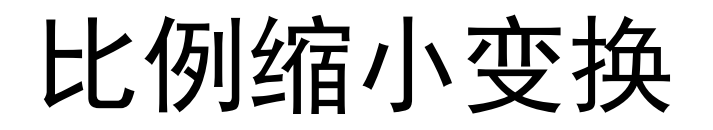

- 基于等间隔采样的图像缩小方法
	- 这种图像缩小方法的设计思想是,通过对画面像素 的均匀采样来保持所选择到的像素仍旧可以保持像 素的概貌特征。

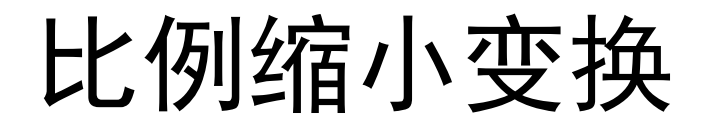

- 基于等间隔采样的图像缩小方法
	- 该方法的具体实现步骤为:
		- 设原图为 $F(i, j)$ , 大小为:  $M \times N$   $(i = 1, 2, ..., M; j =$

$$
\Delta i = 1/k_1, \quad \Delta j = 1/k_2
$$

$$
g(i, j) = f(\Delta i \cdot i, \Delta j \cdot j)
$$

### 等间隔采样

设原图像为

$$
F = \begin{bmatrix} f_{11} & f_{12} & f_{13} & f_{14} & f_{15} & f_{16} \\ f_{21} & f_{22} & f_{23} & f_{24} & f_{25} & f_{26} \\ f_{31} & f_{32} & f_{33} & f_{34} & f_{35} & f_{36} \\ f_{41} & f_{42} & f_{43} & f_{44} & f_{45} & f_{46} \end{bmatrix}
$$

#### 等间隔采样

 图像矩阵的大小为4×6,将其进行缩小,缩小的 倍数为 $k_1 = 0.7$ ,  $k_2 = 0.6$ , 则缩小图像的大小 为3×4, 计算得

$$
\Delta i = 1/k_1 = 1.4 \quad , \Delta j = 1/k_2 = 1.7
$$
  

$$
G = \begin{bmatrix} f_{12} & f_{13} & f_{15} & f_{16} \\ f_{32} & f_{33} & f_{35} & f_{36} \\ f_{42} & f_{43} & f_{45} & f_{46} \end{bmatrix}
$$

## 局部均值缩小变换

- 基于局部均值的图像缩小方法
	- 从前面的缩小算法可以看到,算法的实现非常简单, 但是采用上面的方法对没有被选取到的点的信息就无 法反映在缩小后的图像中。为了解决这个问题,可以 采用基于局部均值的方法来实现图像的缩小。

### 局部均值缩小变换

- 基于局部均值的图像缩小方法
	- 该方法的具体实现步骤如下:
		- 计算采样间隔,得到:

 $\Delta i = 1/k_1$ ,  $\Delta j = 1/k_2$ 

求出采样点所包含的原图像的子块:

$$
F^{(i,j)} = \begin{bmatrix} f_{\Delta i \cdot (i-1)+1, \Delta j \cdot (j-1)+1} & \cdots & f_{\Delta i \cdot (i-1)+1, \Delta j \cdot j} \\ \vdots & \vdots & \vdots \\ f_{\Delta i \cdot i, \Delta j \cdot (j-1)+1} & \cdots & f_{\Delta i \cdot i, \Delta j \cdot j} \end{bmatrix}
$$

• 利用 $g(i,j) = F(i,j)$ 的均值, 求出缩小的图像

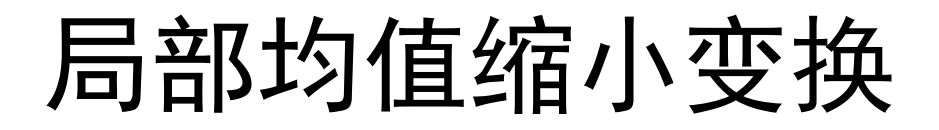

设原图像为

$$
F = \begin{bmatrix} f_{11} & f_{12} & f_{13} & f_{14} & f_{15} & f_{16} \\ f_{21} & f_{22} & f_{23} & f_{24} & f_{25} & f_{26} \\ f_{31} & f_{32} & f_{33} & f_{34} & f_{35} & f_{36} \\ f_{41} & f_{42} & f_{43} & f_{44} & f_{45} & f_{46} \end{bmatrix}
$$

### 局部均值缩小变换

• 大小为4×6, 将其进行缩小, 缩小的倍数为 $k_1 =$  $0.7, k<sub>2</sub> = 0.6,$ 则缩小图像的大小为3×4, 计算 得

$$
\Delta i = 1/k_1 = 1.4
$$
,  $\Delta j = 1/k_2 = 1.7$ 

• 将图像F分块为

$$
F = \begin{bmatrix} f_{11} & f_{12} & f_{13} & f_{14} & f_{15} & f_{16} \\ f_{21} & f_{22} & f_{23} & f_{24} & f_{25} \\ f_{31} & f_{32} & f_{33} & f_{34} & f_{35} \\ f_{41} & f_{42} & f_{43} & f_{44} & f_{45} \end{bmatrix} \begin{bmatrix} f_{16} \\ f_{26} \\ f_{36} \\ f_{44} & f_{45} \end{bmatrix}
$$

### 局部均值缩小变换

#### • 计算局部(块内)均值

$$
G = \left[ \begin{array}{cccc} g_{11} & g_{12} & g_{13} & g_{14} \\ g_{21} & g_{22} & g_{23} & g_{24} \\ g_{31} & g_{32} & g_{33} & g_{34} \end{array} \right]
$$

$$
g_{21} = \frac{1}{4} \times (f_{21} + f_{22} + f_{31} + f_{32})
$$

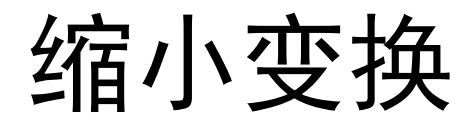

若图像为

 $\overline{\phantom{a}}$  $\overline{\phantom{a}}$  $\overline{\phantom{a}}$  $\overline{\phantom{a}}$  $\rfloor$  $\overline{\phantom{a}}$  $\overline{\phantom{a}}$  $\overline{\phantom{a}}$  $\overline{\phantom{a}}$  $\overline{\phantom{a}}$ L  $\mathbf{r}$ = 34 38 12 16 20 24 33 37 11 15 19 23 32 36 10 14 18 22 31 35 39 13 17 21 *F*

按照上例缩小的比例,采用等间隔采样和采用局部均值 采样得到的缩小图像分别为

$$
G = \begin{bmatrix} 35 & 39 & 17 & 21 \\ 37 & 11 & 19 & 23 \\ 38 & 12 & 20 & 24 \end{bmatrix} \quad G = \begin{bmatrix} 33 & 39 & 15 & 21 \\ 35 & 11 & 17 & 23 \\ 36 & 12 & 18 & 24 \end{bmatrix}
$$
  

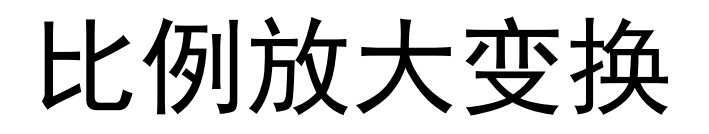

- 图像的比例放大变换
	- 图像在缩小操作中,是在现有的信息里如何挑选所 需要的有用信息。而在图像的放大操作中,则需要 对尺寸放大后所多出来的空格填入适当的像素值, 这涉及像素信息的估计,一般比图像的缩小要难一 些。
	- 由于图像的相邻像素之间的相关性很强,可以利用 这个相关性来实现图像的放大。与图像缩小相同, 按比例放大不会引起图像的畸变,而不按比例放大 则会产生图像的畸变,图像放大一般采用最近邻域 法和线性插值法。

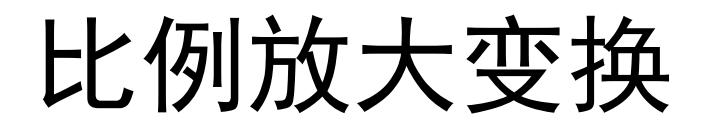

- 最近邻域法
	- 按比例将原图像放大倍时,如果按照最近邻域法 则需要将一个像素值添在新图像的 k × k的子块中

  $\overline{\phantom{a}}$  $\overline{\phantom{a}}$  $\vert$   $\overline{\phantom{a}}$  $\overline{\phantom{a}}$  $31$   $J_32$   $J_33$ 21  $J$  22  $J$  23  $f_{11}$   $f_{12}$   $f_{13}$  $f_{31}$   $f_{32}$   $f$  $f_{21}$   $f_{22}$   $f$  $\rfloor$  $\overline{\phantom{a}}$  $\overline{\phantom{a}}$  $\overline{\phantom{a}}$  $\overline{\phantom{a}}$  $\overline{\phantom{a}}$  $\overline{\phantom{a}}$  $\overline{\phantom{a}}$  $\overline{\phantom{a}}$  $\overline{\phantom{a}}$  $\overline{\phantom{a}}$  $\overline{\phantom{a}}$  $\overline{\phantom{a}}$  $\overline{\phantom{a}}$  $f_{13}$   $f_{13}$   $f_{13}$  $\mathbf{r}$  $\mathbf{r}$  $\mathbf{r}$  $\mathbf{r}$  $\mathbf{r}$  $\mathbf{r}$  $\mathbf{r}$  $\mathbf{r}$  $\mathbf{r}$  $\mathbf{r}$  $\mathbf{r}$  $\mathbf{r}$  $\mathbf{r}$  $\mathbf{r}$  $\overline{\phantom{a}}$  $\mathbf{r}$  $G =$  $f_{31}$   $f_{31}$   $f_{32}$   $f_{32}$   $f_{32}$   $f_{33}$   $f_{33}$   $f_{33}$  $f_{31}$   $f_{31}$   $f_{32}$   $f_{32}$   $f_{32}$   $f_{33}$   $f_{33}$   $f_{33}$  $f_{31}$   $f_{31}$   $f_{32}$   $f_{32}$   $f_{32}$   $f_{33}$   $f_{33}$   $f_{33}$  $f_{21}$   $f_{21}$   $f_{22}$   $f_{22}$   $f_{23}$   $f_{23}$   $f_{23}$   $f_{23}$  $f_{21}$   $f_{21}$   $f_{22}$   $f_{22}$   $f_{23}$   $f_{23}$   $f_{23}$   $f_{23}$  $f_{_{21}}$   $f_{_{21}}$   $f_{_{21}}$   $f_{_{22}}$   $f_{_{22}}$   $f_{_{23}}$   $f_{_{23}}$   $f_{_{23}}$  $f_{11}$   $f_{11}$   $f_{12}$   $f_{12}$   $f_{13}$   $f_{13}$   $f_{13}$  $f_{11}$   $f_{11}$   $f_{12}$   $f_{12}$   $f_{13}$   $f_{13}$   $f_{13}$  $f_{11}$   $f_{11}$   $f_{12}$   $f_{12}f_{12}$   $f_{13}$   $f_{13}$   $f_{13}$  $f_{31}$   $f_{31}$   $f_{31}$  $f_{31}$   $f_{31}$   $f_{31}$  $f_{21}$   $f_{21}$   $f_{21}$  $f_{21}$   $f_{21}$   $f_{21}$  $f_{22}$   $f_{22}$   $f_{22}$   $f_{23}$   $f_{23}$   $f_{23}$  $f_{11}$   $f_{11}$   $f_{11}$  $f_{11}$   $f_{11}$   $f_{11}$  $f_{11}$   $f_{11}$   $f_{11}$ 

 $F =$ 

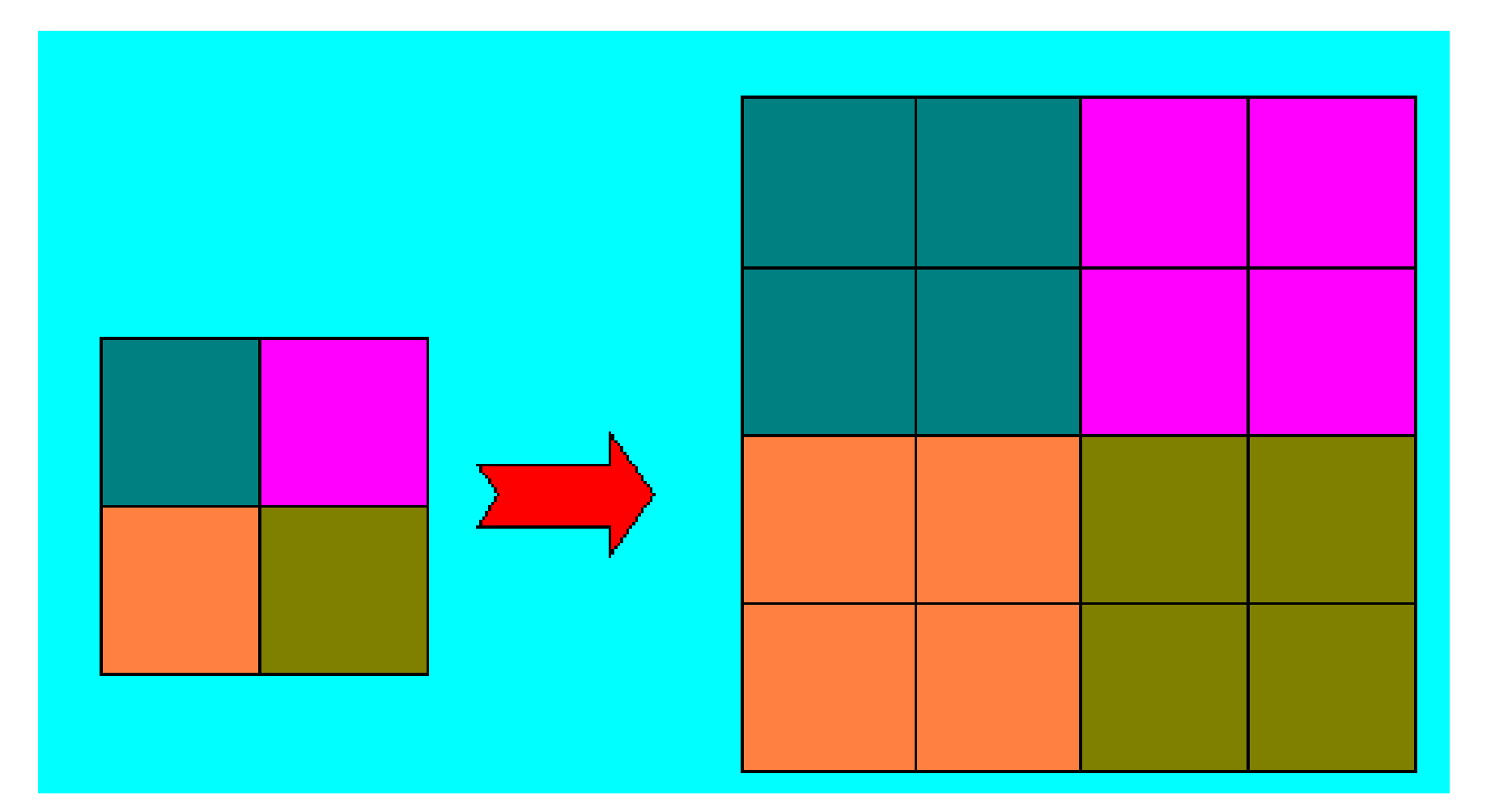

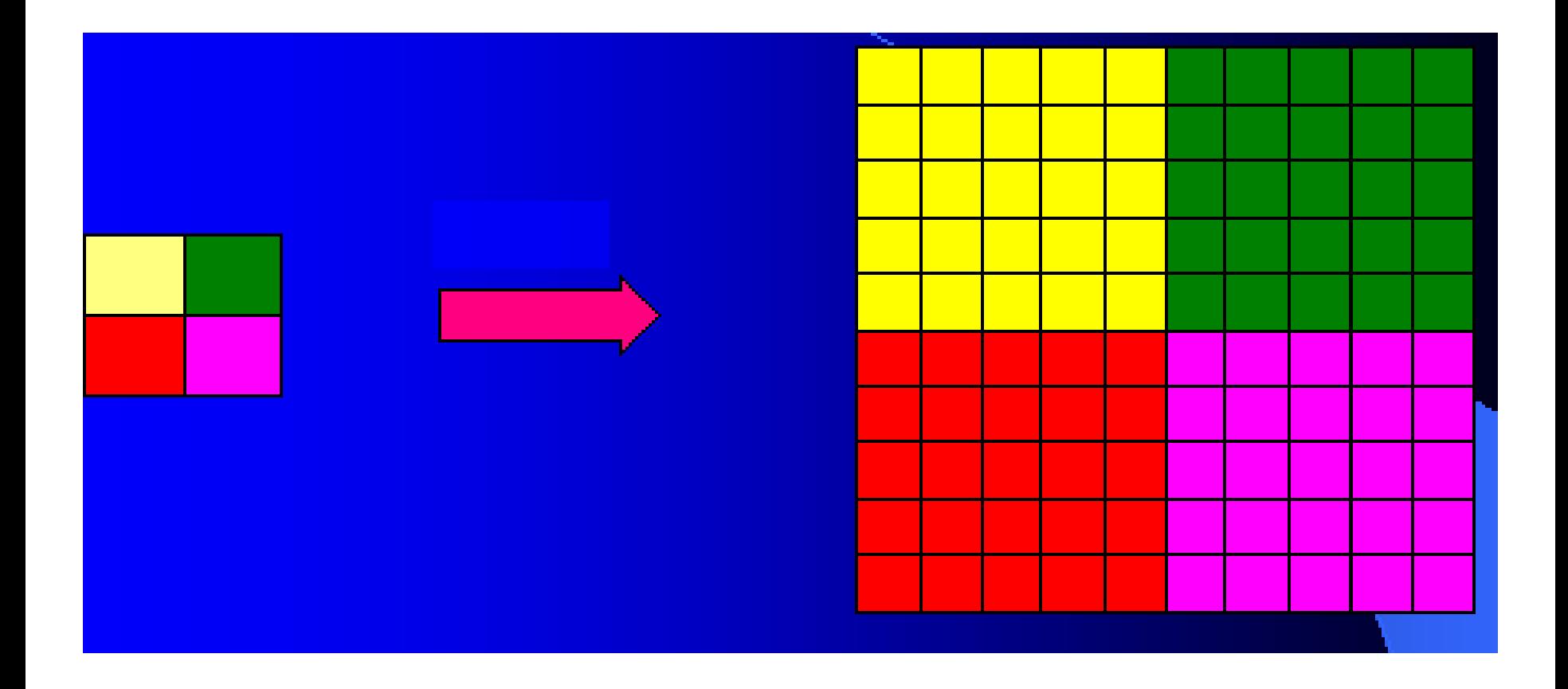

#### 按最近邻域法放大五倍的图像

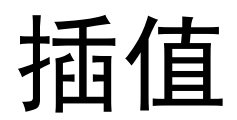

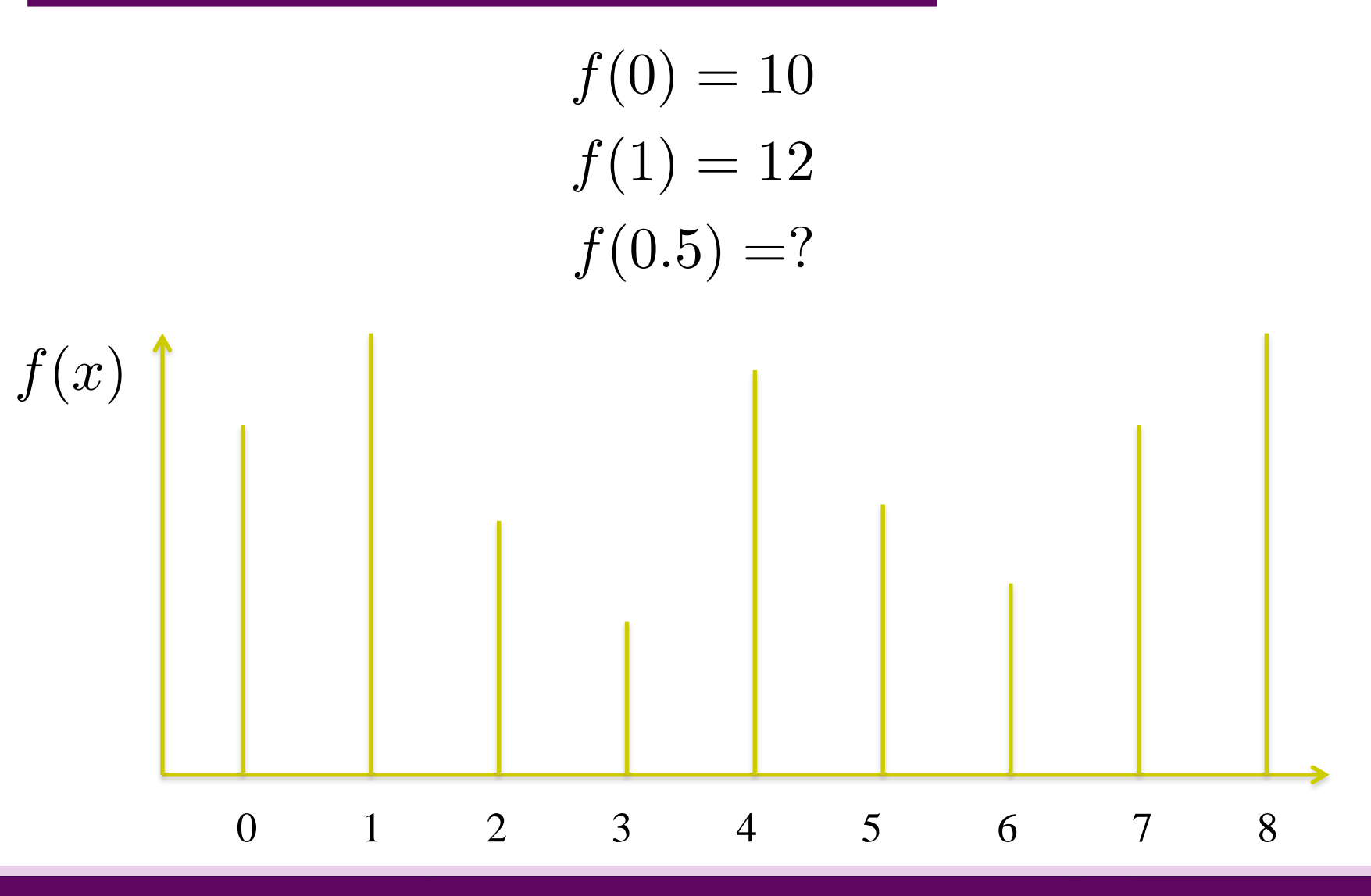

#### 插值

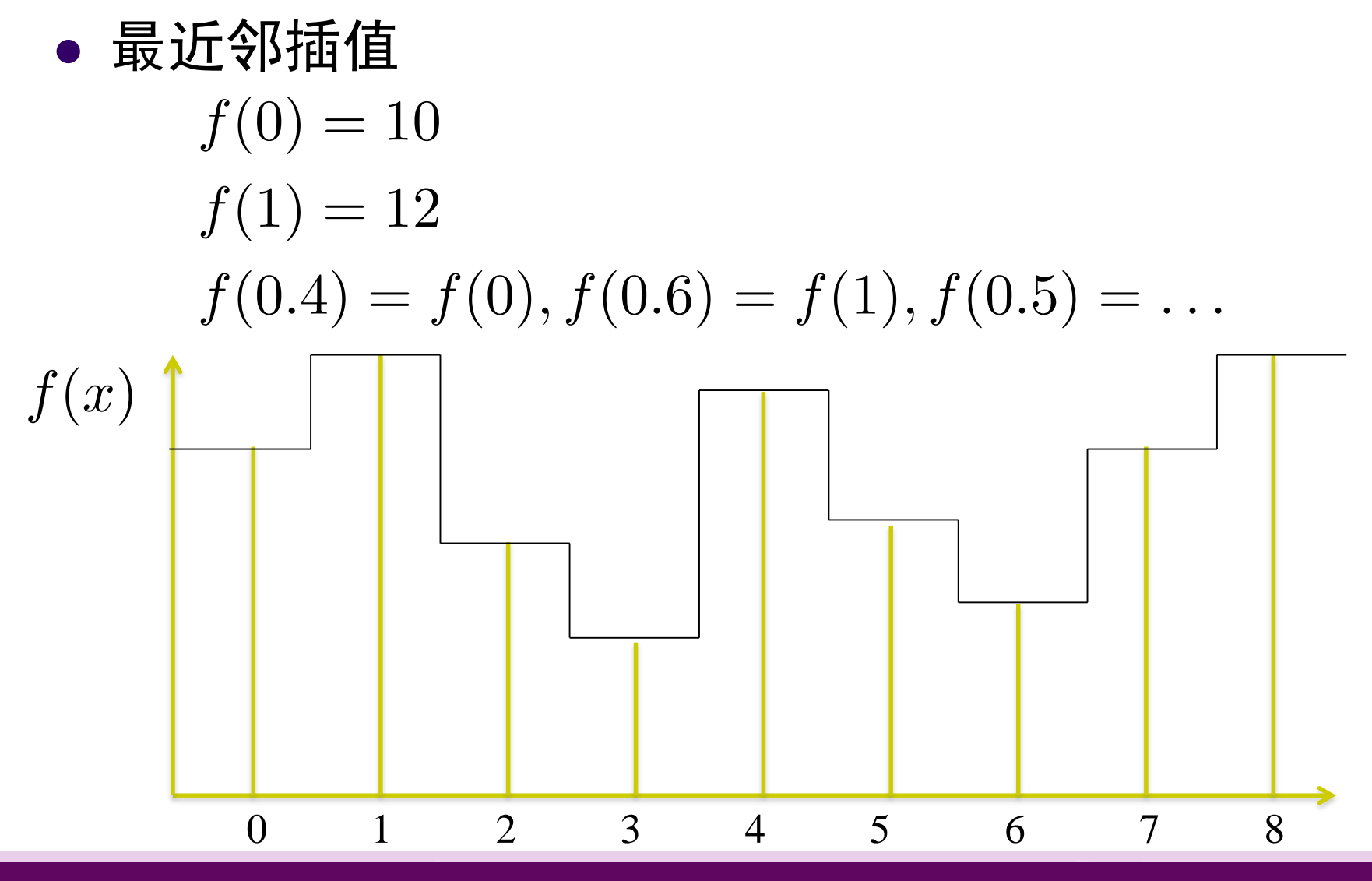

#### 插值

线性插值

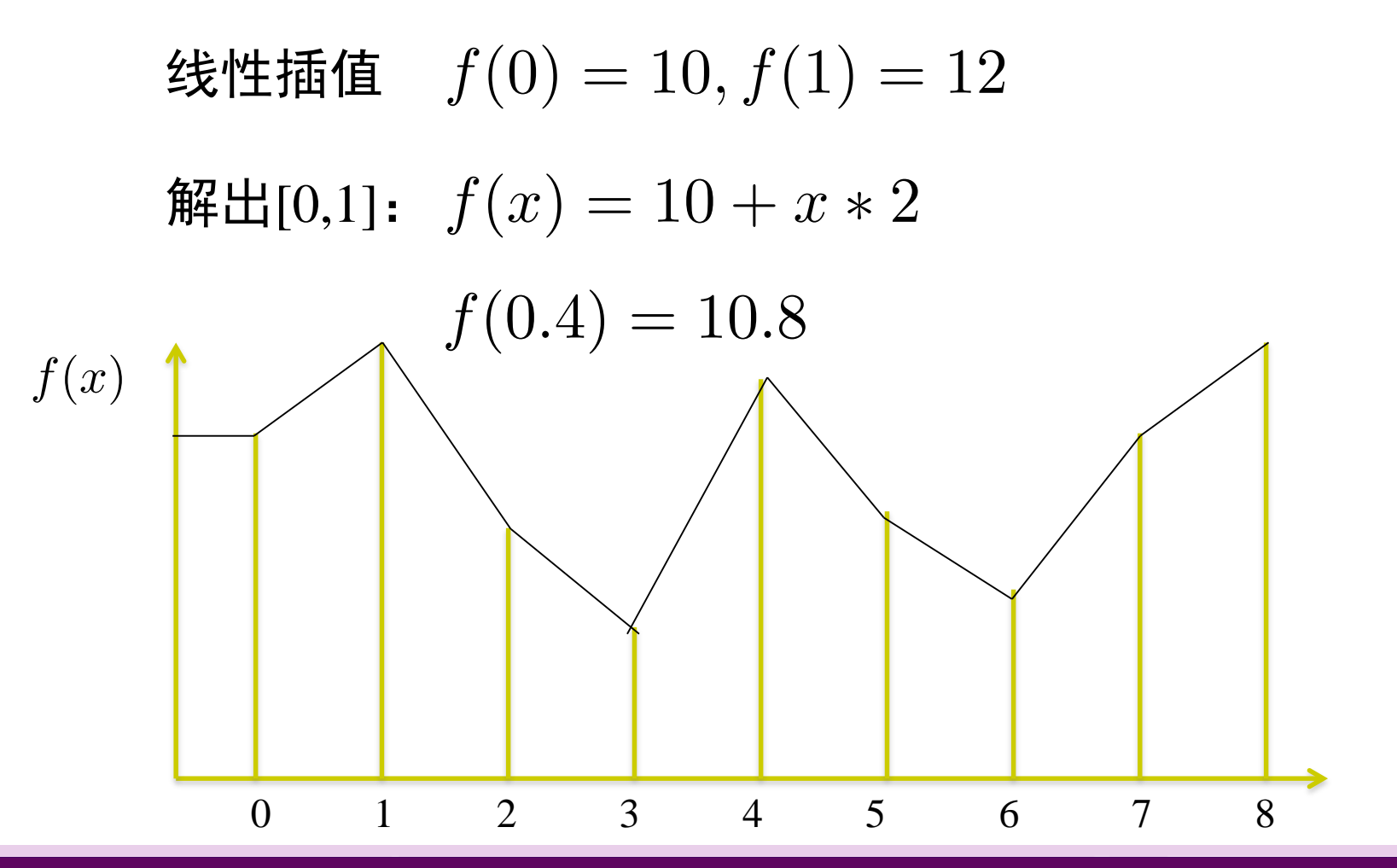

- 假设有一副大小为64 × 64的灰度图像A,现在将图像A 放 大到256 × 256, 令其为图像B。
	- 根据简单的几何关系,可以知道B图像中 $(x, y)$ 处的像素值应 该对应着A图像中的 $(x/4, y/4)$ 处的像素值, 即  $B(x, y) = A(x/4, y/4)$
	- 对于B中的(4,4),(4,8),(4,16)…(256,256)这些位置,可以计算 出其在A中的位置,从而可以得到灰度值。
	- 对于B中的(1,1),(1,2),(1,3)…等坐标点而言,计算后它们在A 中对应的坐标不再是整数。例如对于B中的坐标点(1,1), 其 在A中的对应坐标就变成了(0.25,0.25)。对于数字图像来说, 小数坐标没有意义。

 向前映射法 通过输入图像像素位置, 计算输出图像对应 像素位置;

> 将该位置像素的灰度值按某种方式分配到输 出图像相邻四个像素.

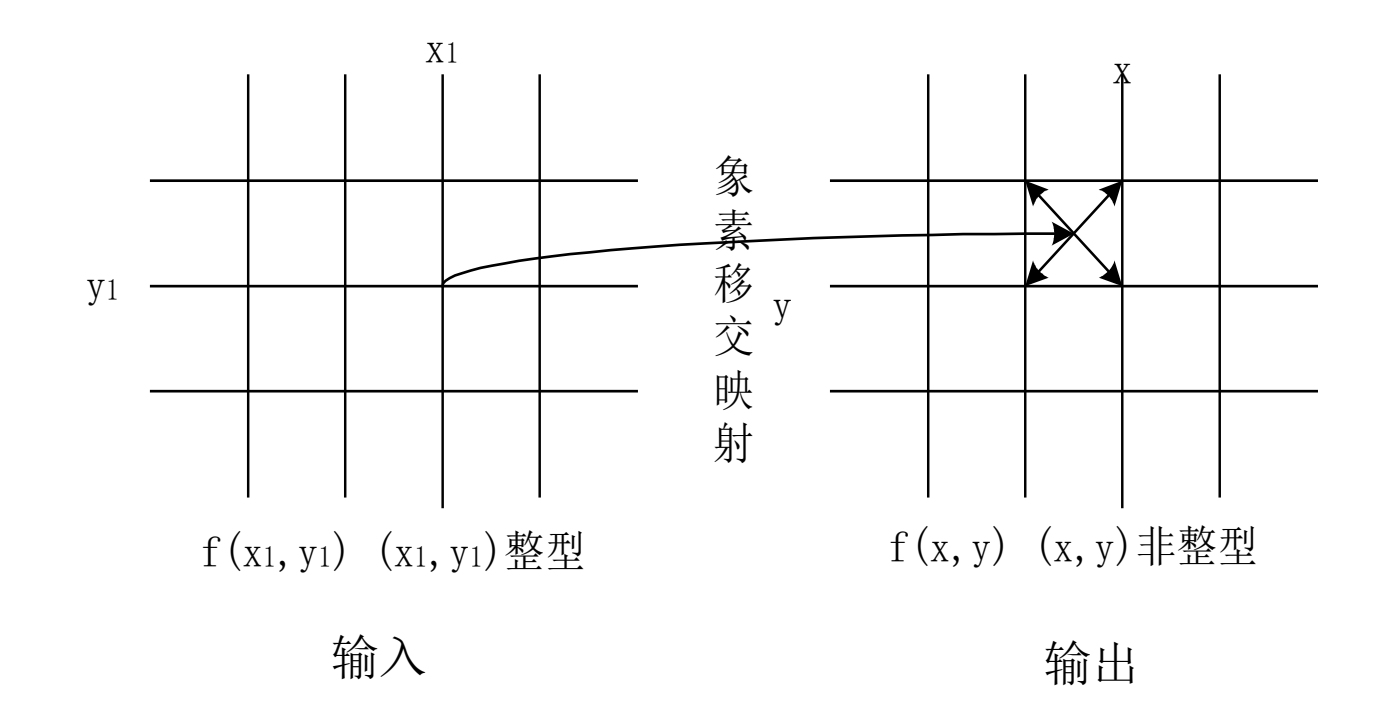

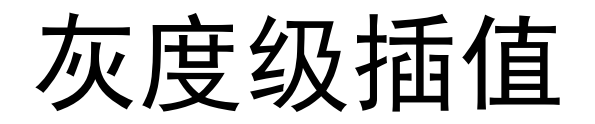

 向后映射法 通过输出图像像素位置, 计算输入图像对应 像素位置;

> 根据输入图像相邻四个像素的灰度值计算该 位置像素的灰度值.

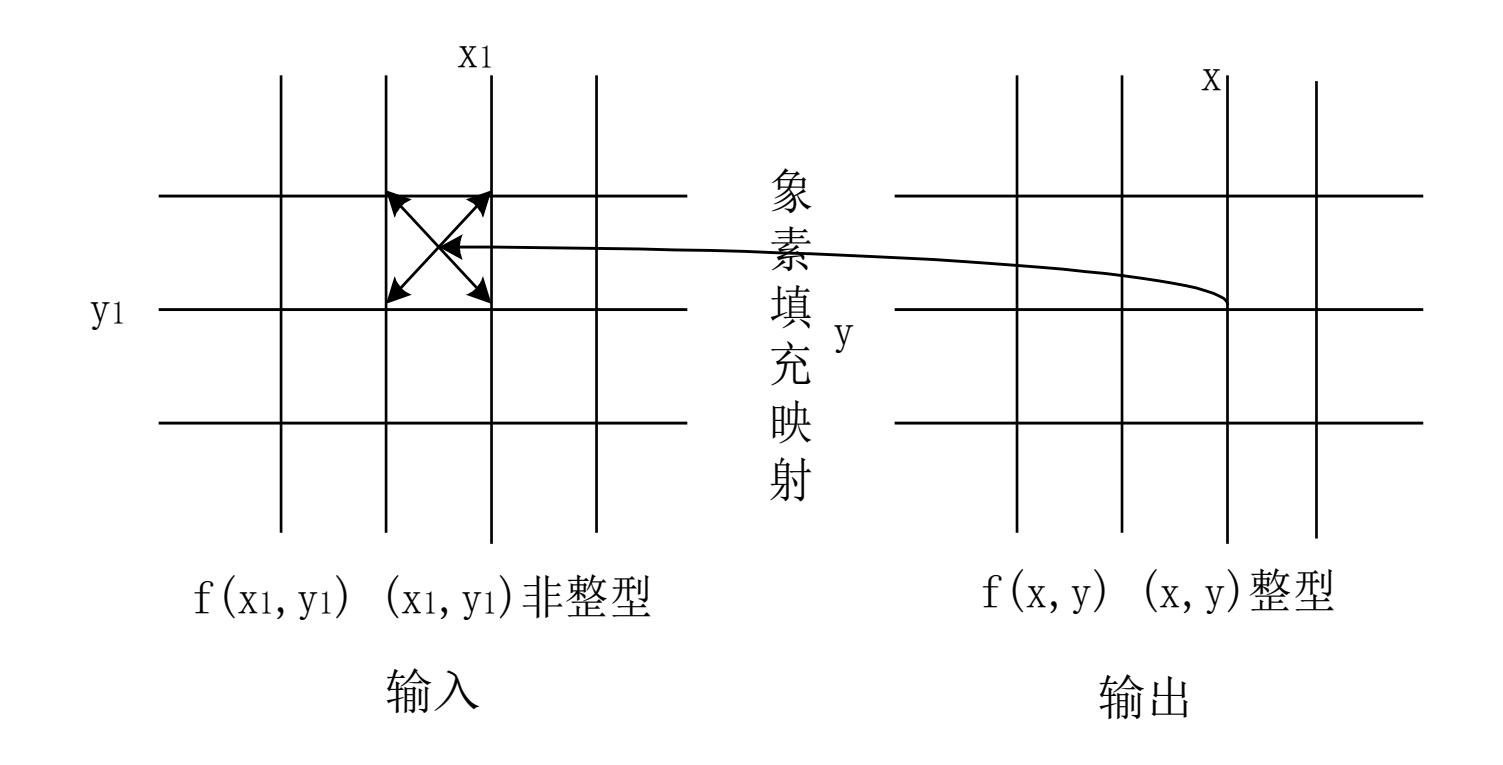

- 两种映射方法的对比
	- 对于向前映射:

每个输出图像的灰度要经过多次运算;

对于向后映射:

每个输出图像的灰度只要经过一次运算。

#### 实际应用中,更经常采用向后映射法。

其中,根据四个相邻像素灰度值计算某位置的像素灰度 值即为灰度级插值。

- 双线性插值
	- 问题描述:单位正方形顶点已知,求正方形内任一 点的 $f(x, y)$ 值。

- 基本过程
	- Step 1: 定义双线性方程 $f(x, y) = ax + by + cxy + d$ .
	- Step 2: 代入已知四点的值

$$
\begin{cases}\nf(0,0) = d \\
f(1,0) = a + d \\
f(0,1) = b + d \\
f(1,1) = a + b + c + d\n\end{cases}
$$

Step3: 根据插值公式计算

 $f(x,y) = \frac{f(1,0)-f(0,0)}{x + \frac{f(0,1)-f(0,0)}{y}}$ + $\left[ f(1,1)+f(0,0)-f(1,0)-f(0,1)\right] xy+f(0,0)$ 

- 假设  $f(0,0) = 2, f(1,0) = 3, f(0,1) = 1, f(1,1) = 4$
- $\int \int f(x, y) = x y + 2xy + 2$

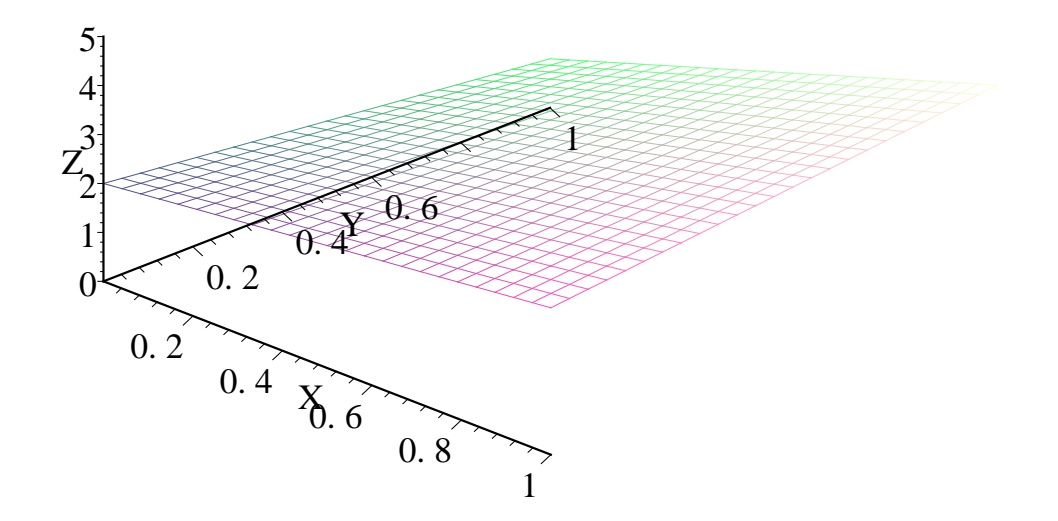

$$
f(x,0) = f(0,0) + x[f(1,0) - f(0,0)]
$$
  

$$
f(x,1) = f(0,1) + x[f(1,1) - f(0,1)]
$$
  

$$
f(x,y) = f(x,0) + y[f(x,1) - f(x,0)]
$$

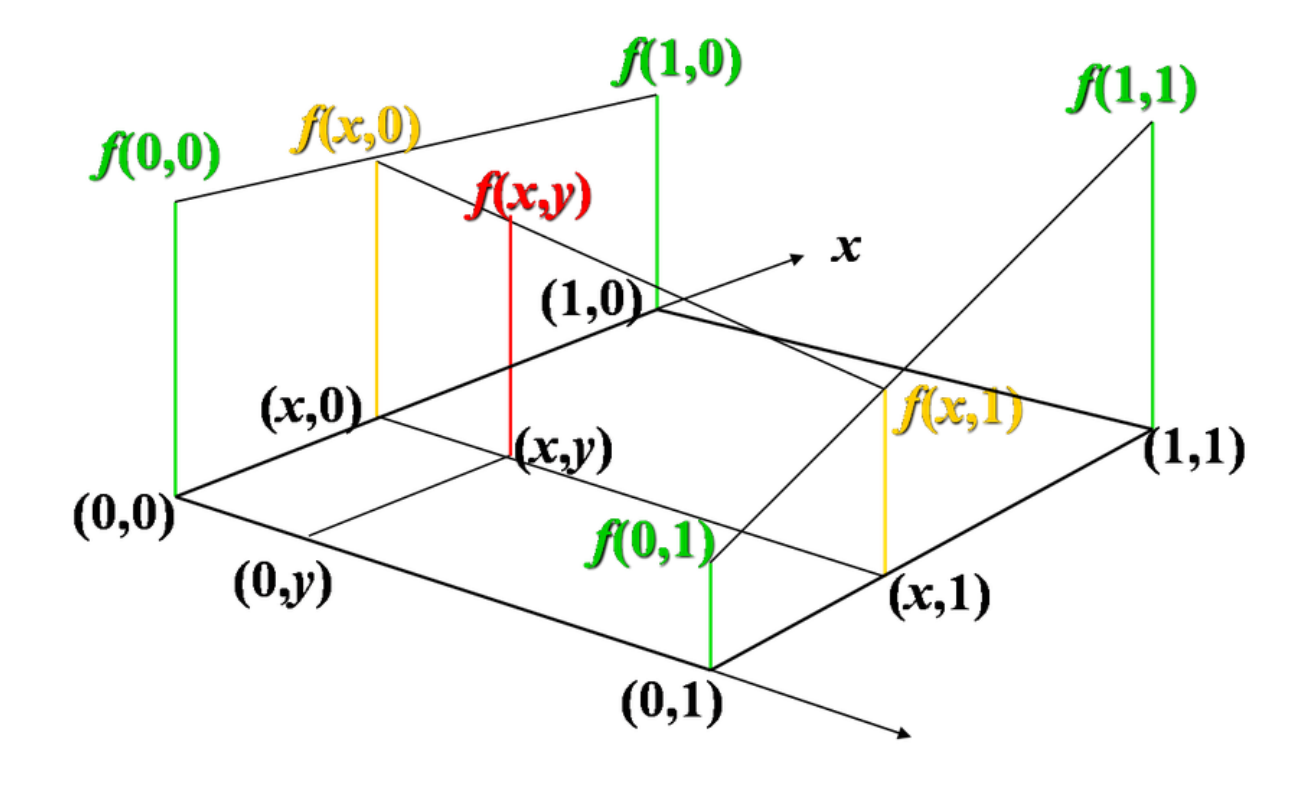

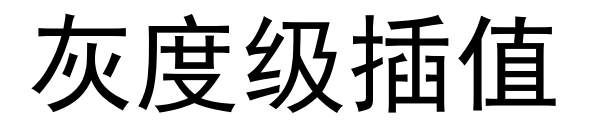

 双线性插值能够避免采用最近领域插值方式时可 能存在的图像模糊、块状失真等问题。

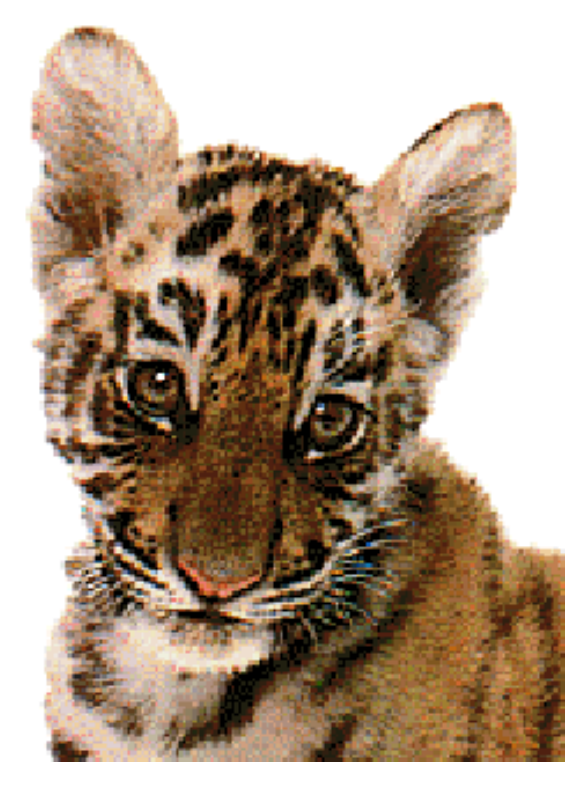

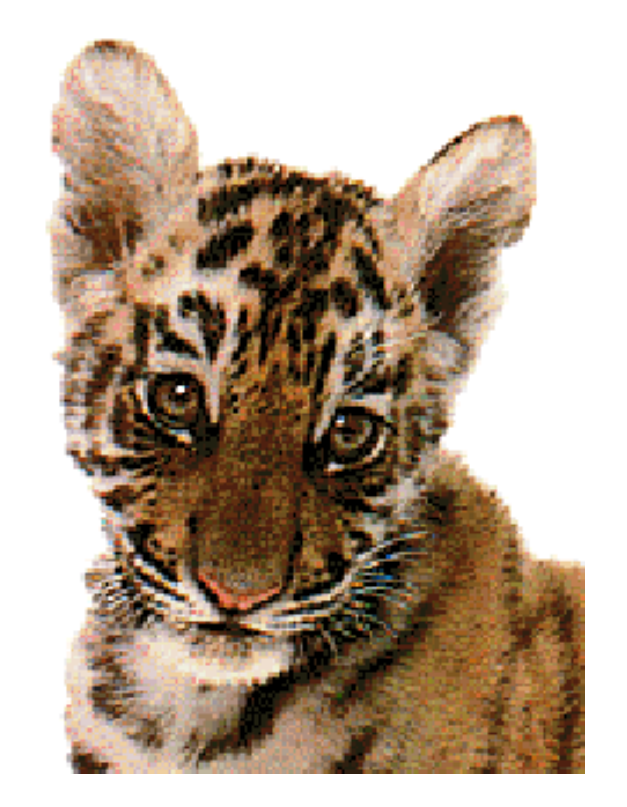

采用最近邻插值放大1.5倍 采用双线性插值放大1.5倍

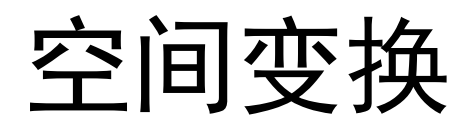

#### 多项式卷绕

#### 多项式的项数与控制点数相同,解线性方程组,得 系数后矩阵求逆。

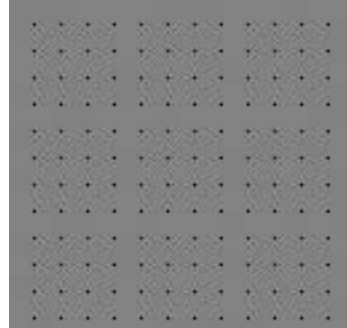

#### 测试靶 对应的鱼眼图像

## 空间变换

- 多项式卷绕的基本原理
	- 对于一个有10个点的测试靶,可以设计一个二维三 阶函数拟合。

$$
p(x, y) = c_0 + c_1x + c_2y + c_3xy + c_4x^2
$$
  
+c<sub>5</sub>y<sup>2</sup> + c<sub>6</sub>x<sup>2</sup>y + c<sub>7</sub>xy<sup>2</sup> + c<sub>8</sub>x<sup>3</sup> + c<sub>9</sub>y<sup>3</sup>  

$$
\begin{bmatrix} p(x_1, y_1) \\ p(x_2, y_2) \\ \vdots \\ p(x_{10}, y_{10}) \end{bmatrix} = \begin{bmatrix} 1 & x_1 & \cdots & y_1^3 \\ 1 & x_2 & \cdots & y_2^3 \\ \vdots & \vdots & \vdots & \vdots \\ 1 & x_{10} & \cdots & y_{10}^3 \end{bmatrix} \begin{bmatrix} c_0 \\ c_1 \\ \vdots \\ c_9 \end{bmatrix}
$$

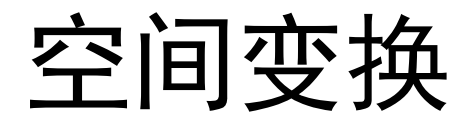

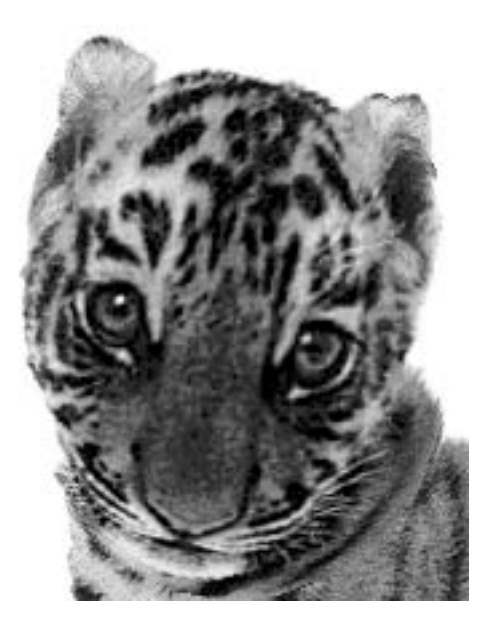

变形后的老虎 校正后的老虎

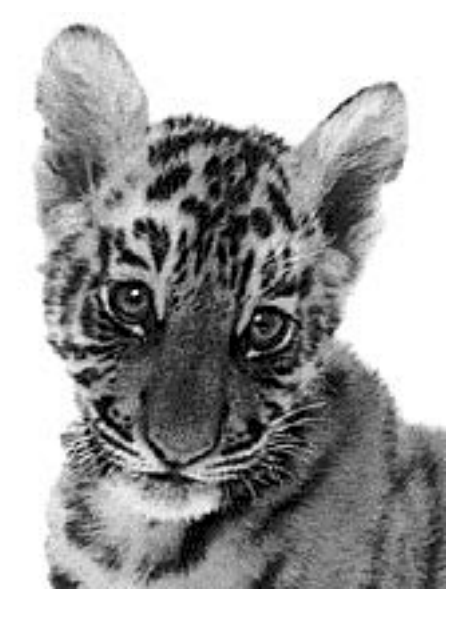

### 三维几何变换的投影变换简介
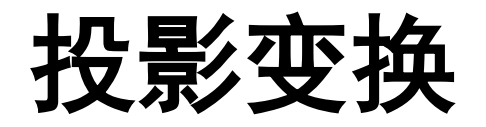

- 在一幅二维图像上显示三维图形的对象形状,实 际上是完成了一次三维信息到二维平面上的投影 过程。把三维物体或对象转变为二维图形表示的 过程称为投影变换。
- 根据视点(投影中心)与投影平面之间距离的不 同,投影可分为平行投影和透视投影。

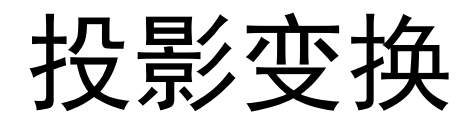

 根据视点(投影中心)与投影平面之间距离的不 同,投影可分为平行投影和透视投影。

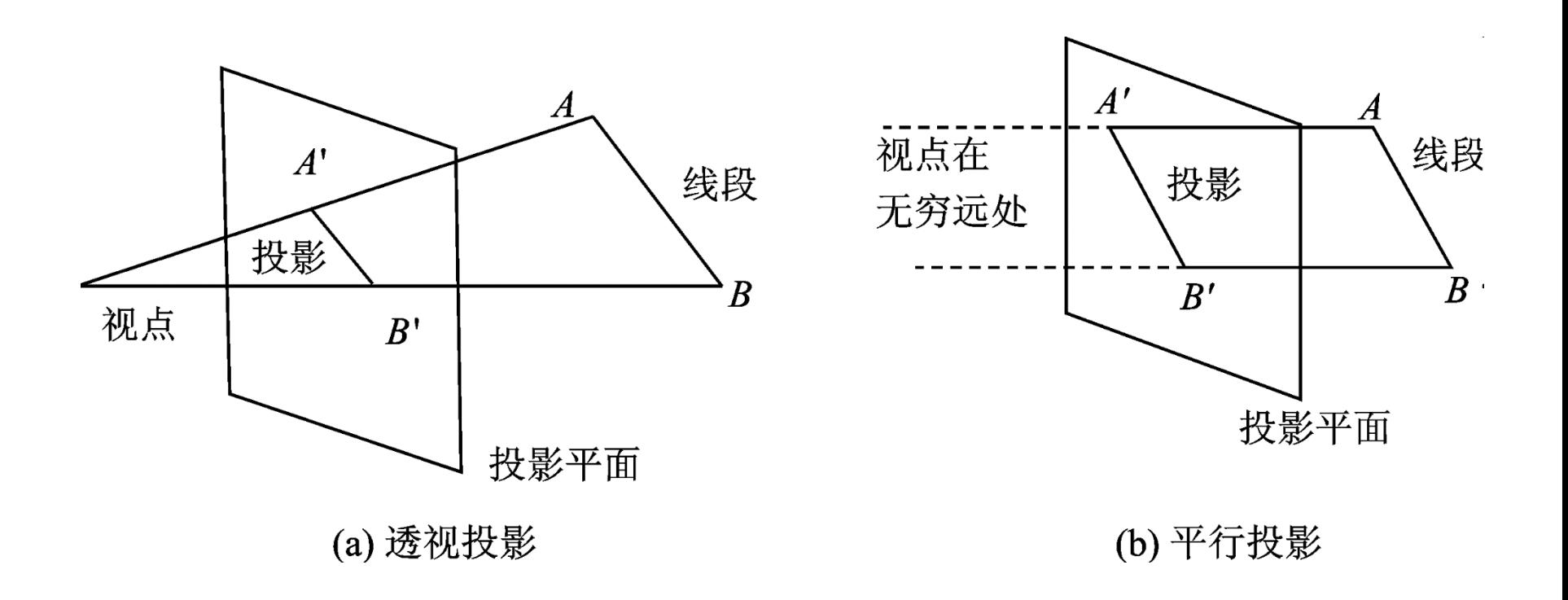

## 透视投影

把三维物体或对象转变为二维图形表示的过程称为投影变换。

根据视点(投影中心)与投影平面之间距离的不同,投影可 分为平行投影和透视投影。

平行投影的视点与投影平面之间的距离为无穷大。

透视投影(变换),该距离是有限的。这个距离决定着透视 投影的特性——透视缩小效应, 即三维物体或对象透视投 影的大小与形体到视点的距离成反比。

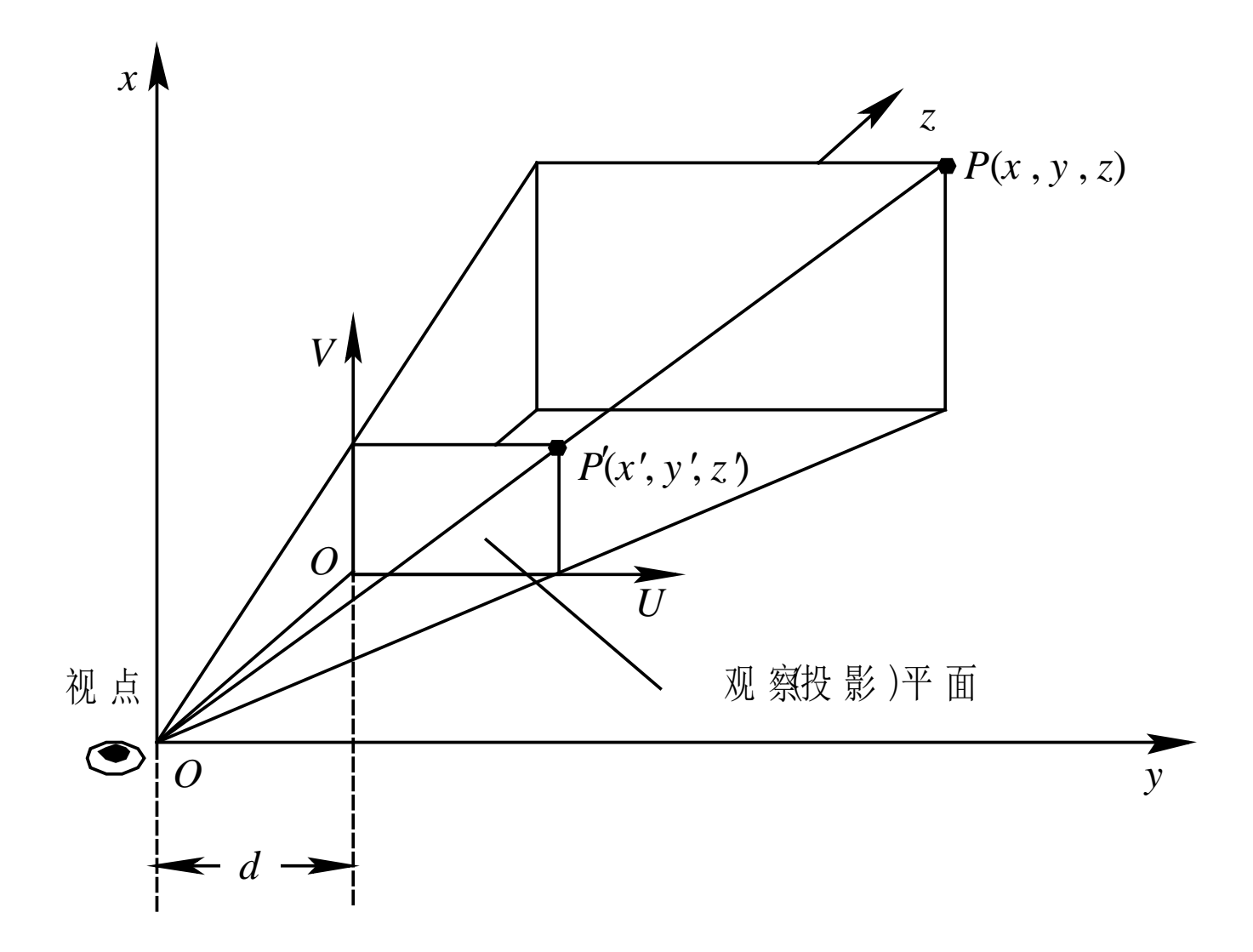

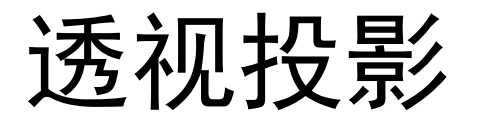

- 对于透视投影,一束平行于投影面的平行线的投 影可保持平行,而不平行于投影面的平行线的投 影会聚集到一个点,这个点称为灭点。
- 灭点可以看作是无限远处的一点在投影面上的投 影。透视投影的灭点可以有无限多个,不同方向 的平行线在投影面上就能形成不同的灭点,坐标 轴方向的平行线在投影面上形成的灭点又称作主 灭点。
- 可分为一点透视、二点透视和三点透视。

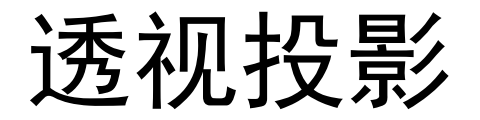

## 分为一点透视、二点透视和三点透视。

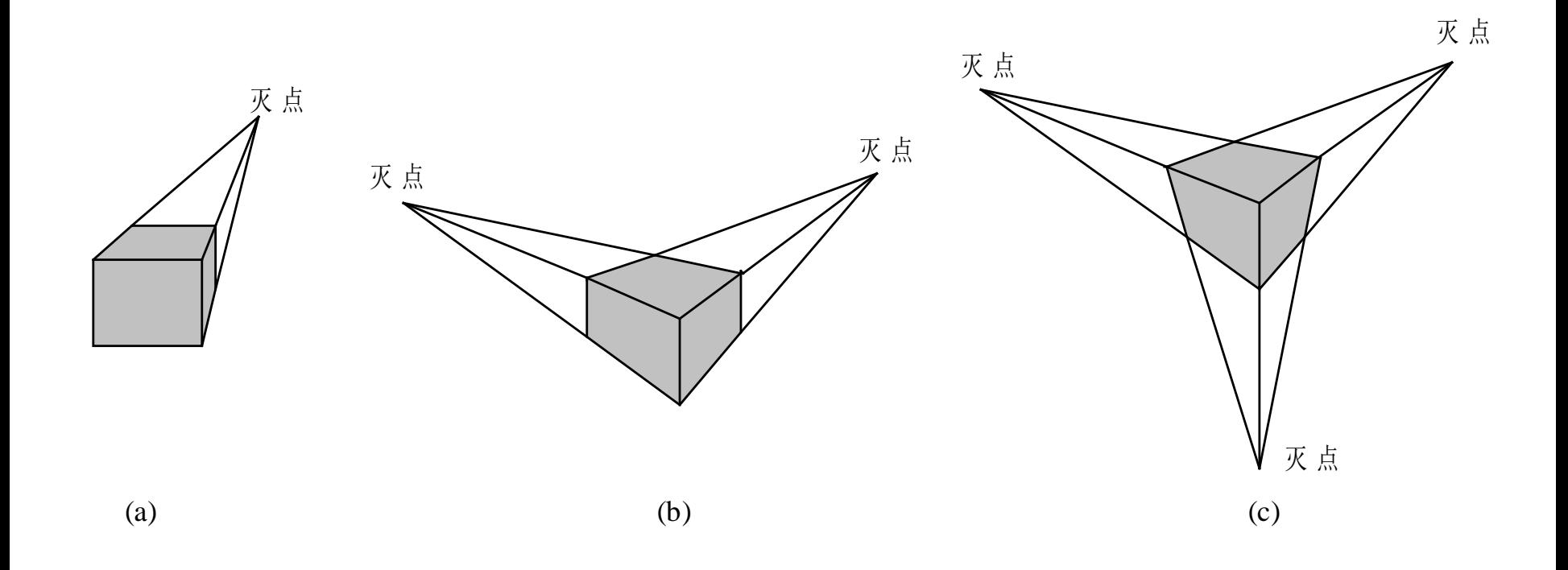

## 代数运算与几何变换 2018年2月26日 2018年3月26日 12:00 12:00 12:00 2018年3月26日 2018年3月26日 2018年3月26日